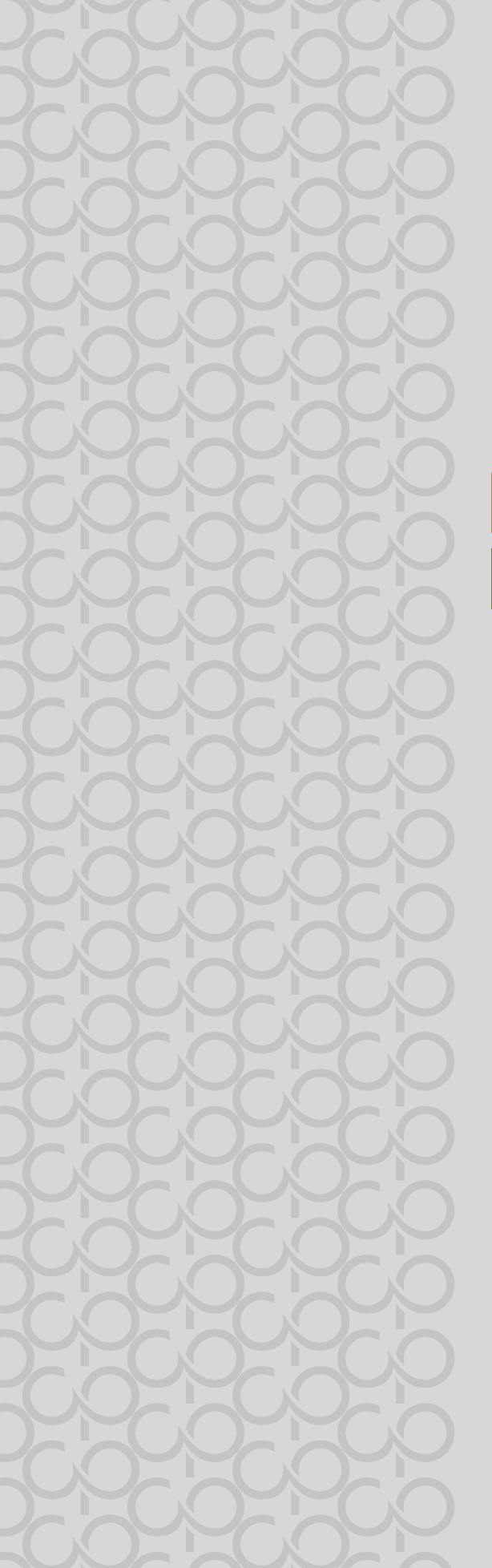

# INOVA

Tecnologia e Inovação Projeto de Vida

# TECNOLOGIA E INOVAÇÃO

Prezado(a) Professor(a),

Seja bem-vindo(a)! Você faz parte de uma equipe de profissionais que anseia por uma educação transformadora, relacionadas às demandas sociais, que reflete sobre problemas e utiliza tecnologias digitais de informação e comunicação para sua resolução, que desejam participar do processo de aprendizagem, permitindo-se aprender e criar soluções junto com os estudantes.

Esperamos que este caderno possa auxiliá-lo nos apontamentos necessários para o desenvolvimento das aulas e em todas as paradas estratégicas de reflexão e discussão com os estudantes sobre os assuntos suscitados em cada atividade.

É com muito prazer que apresentamos o material de apoio de Tecnologia e Inovação, composto por Situações de Aprendizagem; cada uma delas é constituída de um conjunto de atividades com o objetivo de contribuir para o desenvolvimento das habilidades previstas no Currículo Paulista e nas Diretrizes de Tecnologia e Inovação.

Para conhecer a concepção do material e os textos de apoio dos volumes anteriores, acesse o QR Code.

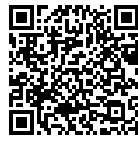

Você vai encontrar os seguintes textos:

1º Bimestre: Adaptações Curriculares.

2º Bimestre: Procedimentos/estratégias de leitura.

Considerando que o material para o professor também é um instrumento de formação, sugerimos o texto a seguir, para contribuir nas escolhas das estratégias de leitura dos textos aqui apresentados:

### TECNOLOGIAS ASSISTIVAS

"Para as pessoas sem deficiência a tecnologia torna as coisas mais fáceis. Para as pessoas com deficiência, a tecnologia torna as coisas possíveis". (RADABAUGH, 1993)

A função da tecnologia é facilitar a vida de todas as pessoas. E, quando falamos em pessoas com deficiência, existe um segmento da tecnologia chamado Tecnologia Assistiva (TA), que abrange recursos, ferramentas, processos, práticas, serviços, metodologias e estratégias cuja finalidade é proporcionar mais autonomia, independência e qualidade de vida para seus usuários.

Para Cook e Hussey (1950), a TA trata de uma ampla gama de equipamentos, serviços, estratégias e práticas concebidos e aplicados para minorar os problemas funcionais encontrados pelos indivíduos com deficiência.

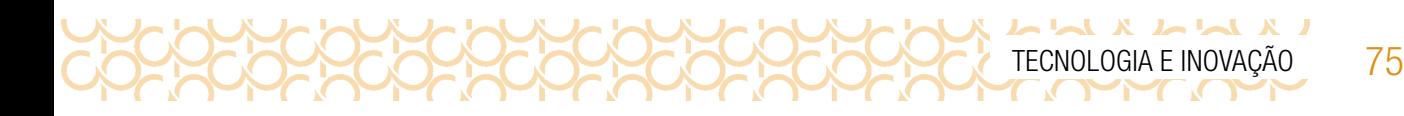

De acordo com a Lei 13.146, de 6 de julho de 2015 − ou Lei Brasileira de Inclusão da Pessoa com Deficiência (LBI)1 —, no art. 3º, inciso III:

> tecnologia assistiva ou ajuda técnica: produtos, equipamentos, dispositivos, recursos, metodologias, estratégias, práticas e serviços que objetivem promover a funcionalidade, relacionada à atividade e à participação da pessoa com deficiência ou com mobilidade reduzida, visando à sua autonomia, independência, qualidade de vida e inclusão social.

Para classificá-los, os recursos de tecnologia assistiva foram organizados considerando os objetivos funcionais de cada um deles.

A Tecnologia Assistiva é dividida em dois grandes grupos:

- Recursos de TA: todo e qualquer item, equipamento, componente, produto ou sistema fabricado em série ou sob medida utilizado para aumentar, manter ou melhorar as capacidades funcionais das pessoas com deficiência. Podem ser considerados recursos de TA desde artefatos simples, como uma bengala, um talher adaptado ou um lápis mais grosso, até complexos sistemas computadorizados, desde que seu objetivo seja proporcionar independência e autonomia à pessoa com deficiência.
- **Servicos de TA**: servicos que auxiliam uma pessoa com deficiência a selecionar, comprar, usar e avaliar os recursos de TA. Realizados por profissionais de diferentes áreas, incluindo os da área da saúde (terapeutas ocupacionais, fisioterapeutas, fonoaudiólogos, médicos), da educação (professores, monitores, profissionais do Atendimento Educacional Especializado), intérpretes de Libras, profissionais da área da informática e engenharia, dentre outros.

Consulte ferramentas gratuitas de Tecnologias Assistivas em: https://cta.ifrs.edu.br/tecnologia-assistiva/ferramentas-gratuitas-de-ta/. Acesso em: 17 fev. 2021.

Acesse aqui sugestões de softwares para contribuir com sua prática:https://drive.google.com/ file/d/1fJXrPO\_DVjEA9QtldQ4luLIQ5wzTLvqE/view?usp=sharing

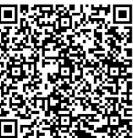

SOFTWARES\_Educação Especial

<sup>1</sup> Disponível em: http://www.planalto.gov.br/ccivil\_03/\_ato2015-2018/2015/lei/l13146.htm . Acesso em: 27 fev. 2021.

 $\mathbf{L} \times \mathbf{L}$  $\boldsymbol{X}$  $\mathbf{L}$ CROCROCROC 76 CADERNO DO PROFESSOR 225

Apresentamos a seguir, as habilidades para este bimestre:

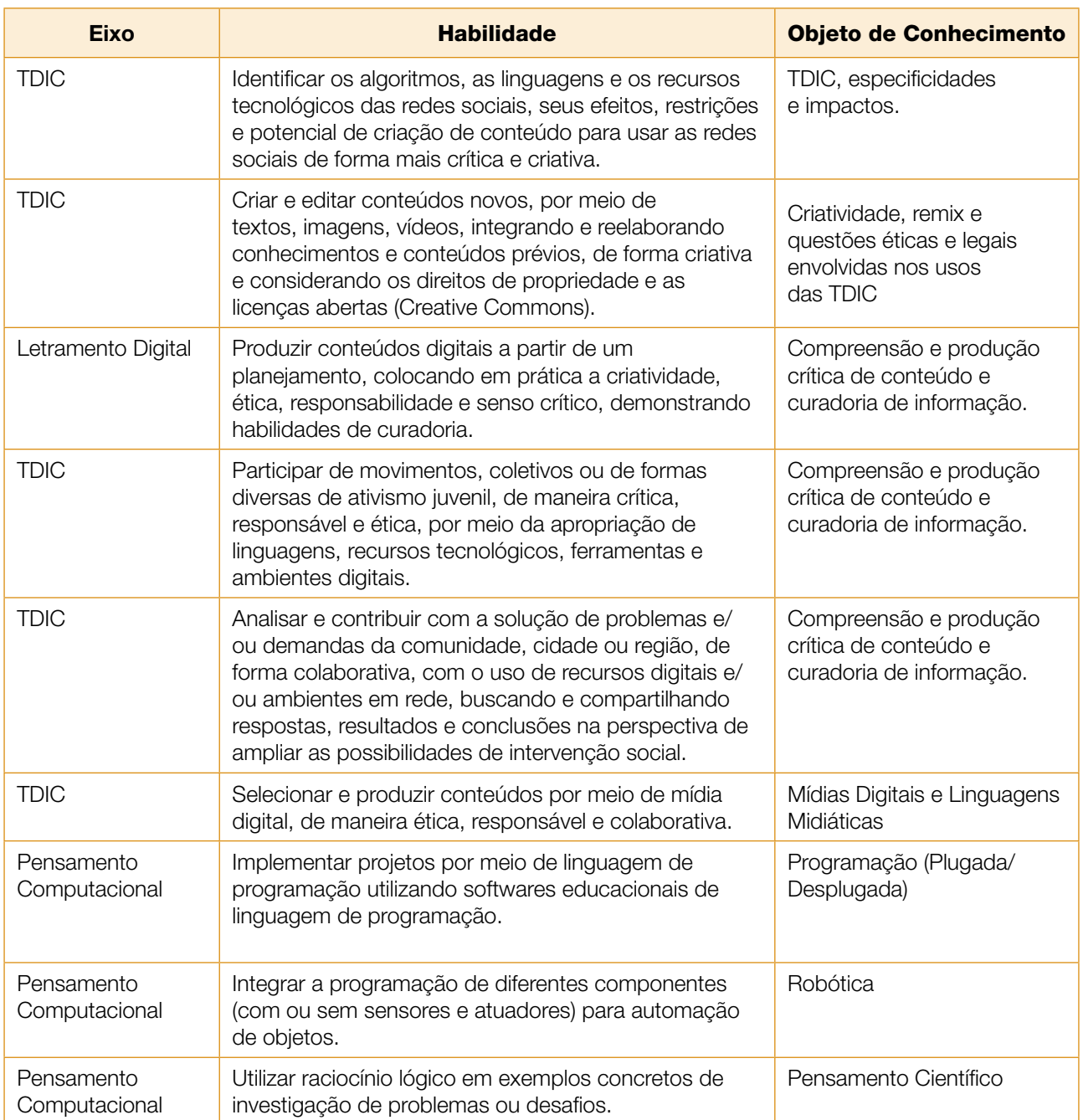

TECNOLOGIA E INOVAÇÃO 77

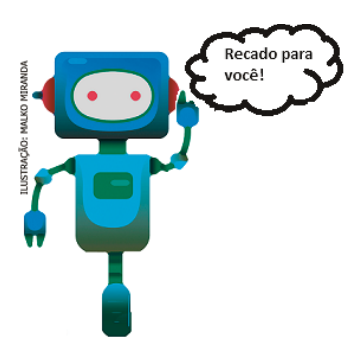

Prezado(a) estudante, as Situações de Aprendizagem aqui apresentadas foram elaboradas de forma que ao longo deste bimestre, você possa ampliar seus conhecimentos resolvendo os desafios propostos em cada uma delas.

A cada Situação de Aprendizagem apresentamos um quadro com uma pergunta e um desafio, isso significa que as atividades são subsídios para que você, ao final, possa resolver o desafio proposto.

Bons estudos!

A seguir, apresentamos as propostas de cada Situação de Aprendizagem:

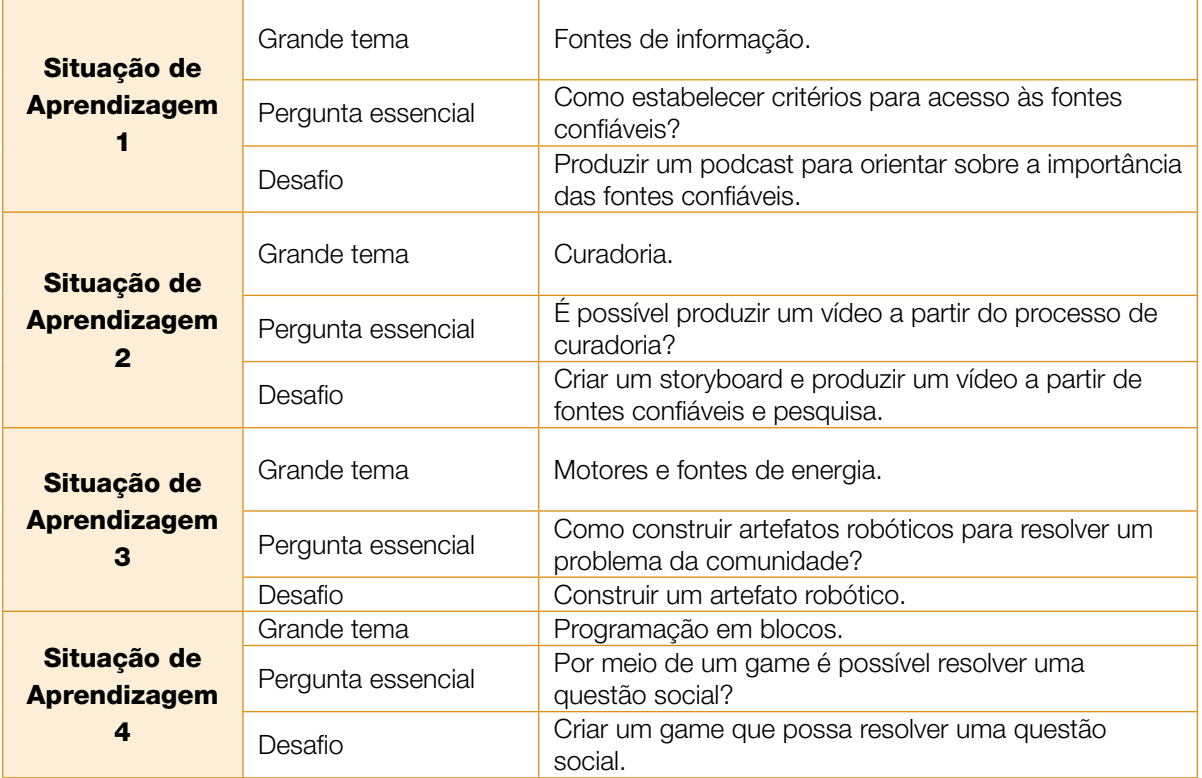

# SITUAÇÃO DE APRENDIZAGEM 1 O PROCESSO DE CURADORIA

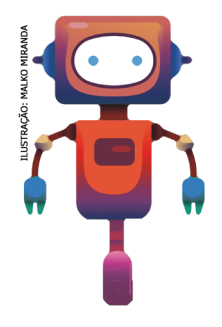

Neste bimestre, vamos entender o processo de curadoria de informações, a partir da análise crítica de conteúdos e sua posterior seleção, a partir da percepção da profundidade e relevância dos conteúdos midiáticos. Dessa forma, vamos explorar as fontes confiáveis de informação, como é possível identificá-las e ainda colocar em prática esses conhecimentos!

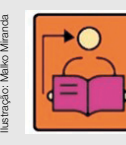

**Conversa com o(a) professor(a):** Discutiremos a importância de realizar uma boa curadoria de informações, a partir da identificação de fontes de conteúdos confiáveis, disponíveis particularmente na internet.

Inicialmente é importante diferenciar dado e informação, em seguida apresentar os diferentes tipos de fontes para que os estudantes possam identificá-las. Assim será

possível falar sobre curadoria das informações, isto é, fazer com que percebam a relevância dos materiais encontrados e quais deles podem dar conta de abordar temas diversos, com maior profundidade e fidedignidade.

Abordaremos ainda (em caráter de conteúdo complementar) uma classificação acerca da desinformação, a fim de demonstrar a complexidade desse fenômeno, que se expressa em diferentes formatos e conteúdos. Sugerimos que inicie, perguntando aos estudantes sobre as fontes de informação que mais acessam no dia a dia e que critérios utilizam para determinar se os conteúdos encontrados na internet são completos e adequados às suas finalidades de busca.

Objetivo: Identificar a diferença entre dados, informações e conhecimento.

### Organização/desenvolvimento:

Para a atividade 1.2, os estudantes devem escrever o que sabem sobre dado e informação. Socialize algumas ideias e converse sobre o assunto.

### Notas ao(à) professor(a):

Sobre a diferença entre dado e informação: Apesar de muitas vezes serem tratados como sinônimos, dado e informação são conceitos diferentes. É possível dizer que o dado é a matériaprima da informação, mostrando registros brutos, isolados da realidade. O dado pode ser um número estatístico, uma imagem descontextualizada, entre outros conteúdos que, em um primeiro momento, podem não fazer muito sentido, se acessados isoladamente.

A informação, por outro lado, serve-se do dado para dar a ele um sentido e um significado, contextualizando-o e o associando a outros dados e registros. Essa relação estabelecida entre os dados é o que constitui a informação, que envolve capacidade de síntese, análise e interpretação de quem os colhe, para a finalidade de construir um conteúdo com base neles.

ATIVIDADE 1 − INFORMAÇÃO CONFIÁVEL

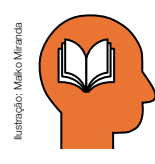

### Ler para conhecer...

Numa sociedade hiperconectada e de fácil acesso à informação pelos meios digitais, não nos basta conhecer as ferramentas virtuais e as redes sociais para produzir boa comunicação na internet. É preciso diferenciar entre a infinidade de conteúdos à disposição daqueles que

são os mais apropriados à finalidade que nos propomos a fazer, isto é, compartilhar uma foto, fazer uma crítica, divulgar uma atividade escolar/de trabalho, cada rede tem uma finalidade específica.

Isso quer dizer que, muito além de identificar conteúdos falsos, tendenciosos, duvidosos e superficiais, é preciso também saber encontrar e perceber as melhores informações disponíveis sobre determinado assunto.

Fazer esse julgamento nem sempre é simples, pois requer inquietação por parte de quem busca um determinado conteúdo na internet, para fazer uma análise cuidadosa dos dados e informações apresentadas em sites, páginas de redes sociais, *blogs*, vídeos, *podcasts* etc.

1.1 Quais as fontes de informações que você mais acessa? Quais critérios utiliza para determinar se os conteúdos encontrados na *internet* são idôneos e adequados às suas finalidades de busca?

1.2 Ouvimos muito falar em dado e informação, e muitos acreditam que são sinônimos. Você sabe qual a diferença entre eles? Escreva o que sabe sobre dado e informação:

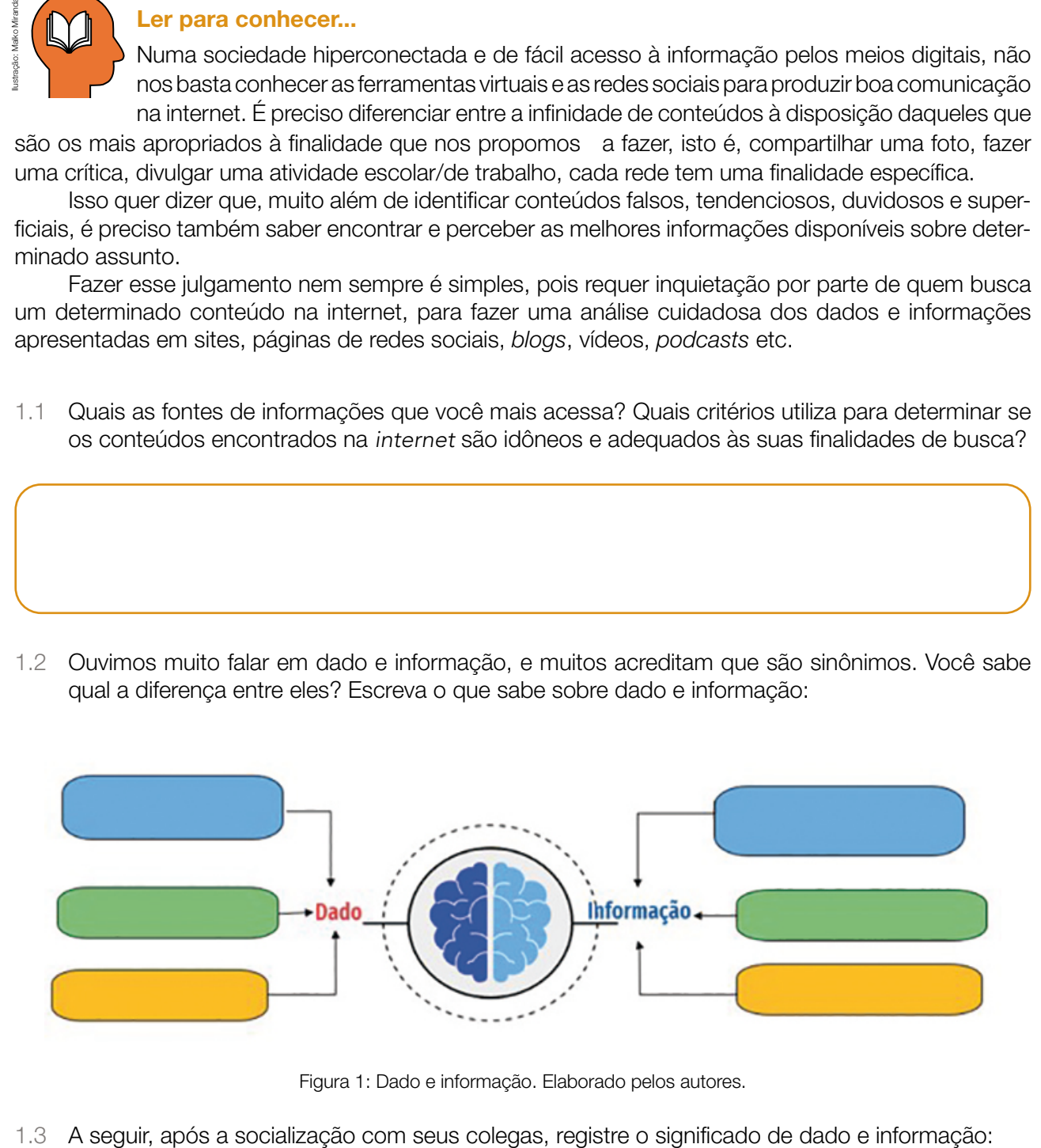

Figura 1: Dado e informação. Elaborado pelos autores.

UXI-WXI-W

*Dado: é a matéria-prima da informação, mostrando registros brutos, isolados da realidade. O dado pode ser um número estatístico, uma imagem descontextualizada, entre outros conteúdos que, em um primeiro momento, podem não fazer muito sentido se acessados isoladamente. Informação: serve-se do dado para dar a ele um significado, contextualizando-o e o associando a outros dados e registros. Essa relação estabelecida entre os dados é o que constitui a informação, que envolve a capacidade de síntese, análise e interpretação de quem os colhe, para a finalidade de construir um conteúdo com base neles*

1.4 Para entender como "dado" e "informação" funcionam na prática, vamos fazer uma atividade para desenvolver o pensamento crítico e criatividade. Vamos entender melhor tudo isso? A seguir você terá três palavras:

VASILHA LARANJA COZINHA

Se cada palavra representa um dado separadamente, o que é possível afirmar?

*Como são dados separados, os estudantes só podem afirmar algo sobre as características isoladas de cada uma das palavras na perspectiva do que conhecem sobre o significado das palavras, que leva em consideração as experiências dos estudantes, pois laranja pode ser tanto fruta/cor/alguém que é usado para fazer algo.*

1.5 Agora, reflita: é possível estabelecer alguma conexão entre essas palavras, criando uma mensagem que as envolva? Como seriam essas conexões?

*Sim, é possível estabelecer uma conexão. A conexão pode ser estabelecida por meio de uma relação entre as palavras, criando, por exemplo, as seguintes informações: A vasilha laranja está na cozinha. Há uma laranja na vasilha da cozinha. Tem uma vasilha na cozinha laranja. Etc.*

1.6 Até aqui, aprendemos que a partir dos dados, é possível gerar informações, mas podemos ir além, transformar essas informações em conhecimento. Escreva em cada degrau o que significa conhecimento para você.

*Espera-se que o estudante compreenda que o conhecimento para ser construído, requer que se recorra a dados e informações. No entanto, o conhecimento é o nível mais elevado de abstração de um conteúdo. Isso quer dizer que, se o dado é o registro bruto e isolado de algo e que requer análise e interpretação para que se constitua como uma informação, o conhecimento é ainda mais sofisticado, pois aprofunda esse movimento de análise e interpretação, conectando diversas informações e dados para se constituir como tal.*

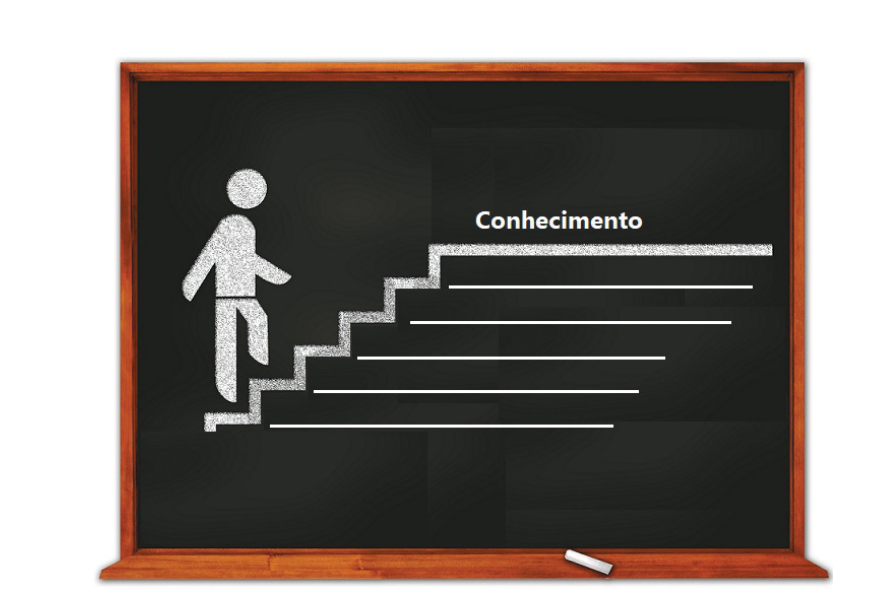

Figura 2: Conhecimento\_Pixabay2

1.7 O que seria necessário para construir conhecimento a partir da informação a seguir? Informação: A vasilha laranja está na cozinha.

*Considerando que a vasilha é o foco da frase, é possível buscar mais informações a respeito e tentar descobrir tendências para o design de vasilhas de cozinha ou sobre tendência de cores para utensílios domésticos, entre outros aspectos, por exemplo. O resultado da busca, análise e interpretação de outras informações sobre esses assuntos permitirão a construção de um CONHECIMENTO sobre esses temas. Socialize algumas ideias dos estudantes para que percebam que uma mesma informação pode ser veiculada por diferentes perspectivas.*

## ATIVIDADE 2 − FONTES DE INFORMAÇÃO

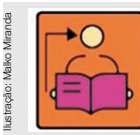

Conversa com o(a) professor(a): Vamos tratar das diferentes fontes de informação. Independentemente do tipo da fonte, é importante analisar uma informação sob perspectiva crítica. Um bom ponto de partida, nesse sentido, é questionar: quem está por trás da informação, quais são seus interesses e qualificações; a informação pode ser

encontrada em outros lugares e qual a sua fonte original, isto é, onde foi publicada em primeira mão, se é uma fonte oficial ou de um veículo de comunicação confiável.

Objetivo: Identificar os diferentes tipos de fontes de informação.

**Organização/desenvolvimento:** Os estudantes podem ser organizados em "U" para que possam discutir e fazer os registros sobre o que conhecem do assunto. É uma forma de todos se olharem e participarem da conversa. **Son Contracted Contracted Contracted Contracted Contracted Contracted Contracted Contracted Contracted Contracted Contracted Contracted Contracted Contracted Contracted Contracted Contracted Contracted Contracted Contract** 

Disponível em: https://pixabay.com/pt/illustrations/sucesso-escadas-determina%C3%A7%C3%A3o-784357/. Adaptado. Aces-

### Ler para conhecer...

Nas redes sociais, os conteúdos aos quais temos acesso podem ser classificados como informações. Compartilhados ou produzidos por pessoas que seguimos, são conteúdos que descrevem situações, narram fatos, apresentam visões sobre o mundo, ensinam a

fazer coisas etc. Na web, estamos expostos a uma infinidade de conteúdos informativos que, de tanto serem repassados ou até mesmo adaptados e republicados, fica difícil muitas vezes identificar a fonte original, ou seja, quem é o autor ou onde a informação foi publicada pela primeira vez.

2.1 A fonte original pode ser de diferentes naturezas, escreva o que sabe sobre essas fontes.

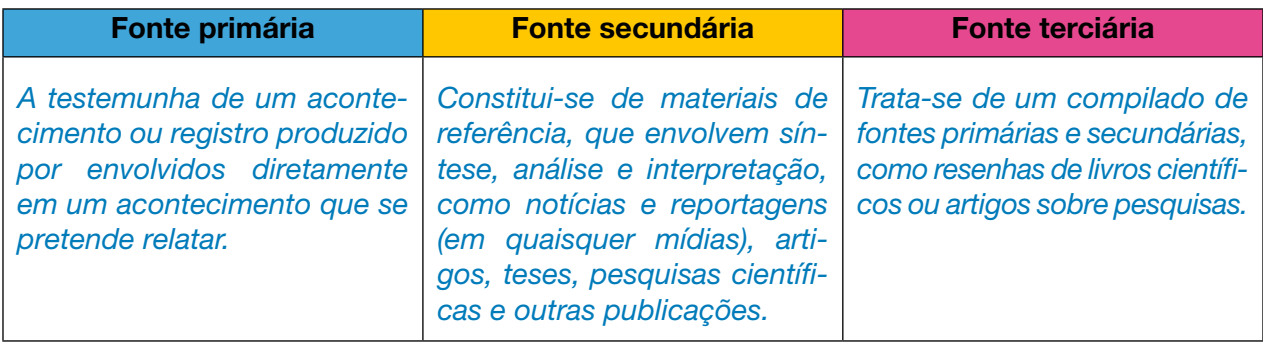

2.2 Você sabia que uma mesma informação pode ser encontrada em qualquer um desses tipos de fonte? Identifique o tipo de fonte utilizada para veicular a seguinte notícia: "Caso de homofobia que ficou conhecido nacionalmente, pelas mídias, sofrido por dois rapazes, agredidos verbalmente por mulher em um lugar público em uma cidade de São Paulo."

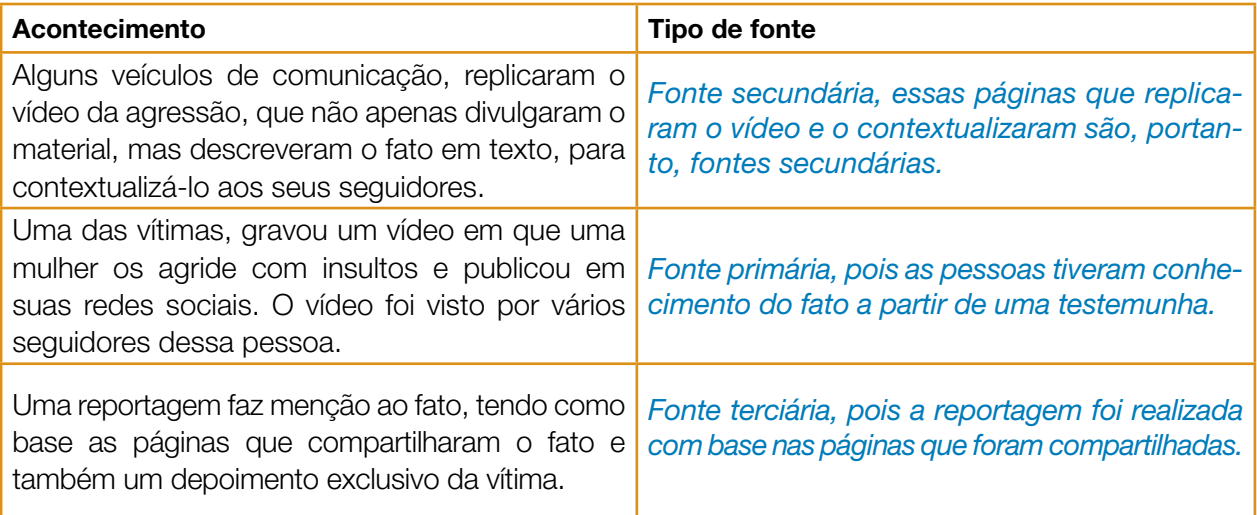

Ilustração: Malko MirandaMalko Miranda

TECNOLOGIA E INOVAÇÃO 83

## ATIVIDADE 3 − CURADORIA DE INFORMAÇÕES

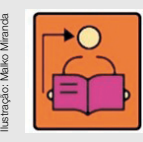

Conversa com o(a) professor(a): os estudantes serão orientados a selecionar fontes de informações confiáveis e, além disso, equilibradas e completas. Para tanto, será preciso desenvolver a criticidades para analisar os conteúdos. Comente com eles, que para isso é preciso questionar o que lemos, assistimos ou ouvimos nas mídias. É importante lembrá-los de que quando se trata de conteúdo, não se pode limitar a textos

veiculados, mas analisar e fazer a decodificação de mensagens de quaisquer formatos, incluindo imagens, textos, vídeos, anúncios, gráficos, postagens, memes entre outras publicações. Para o processo de curadoria é possível utilizar a sala de aula invertida uma vez que esse processo requer mais tempo para finalizar a curadoria a partir de um assunto.

**Objetivo**: analisar as informações veiculadas a partir de critérios, que desenvolvam a criticidade e análise de conteúdos.

Organização/desenvolvimento: organize os estudantes em pequenos grupos para refletirem sobre os critérios de análise de uma notícia.

Após o tempo dado para discussão ( 15 minutos), organize uma roda de conversa, para que os grupos apresentem o resultado do trabalho.

A seguir as possíveis perguntas que devem aparecer.

- **Autoria e propósito:** Quem criou o conteúdo e com qual intenção? O que os autores desejam que você faça ou pense?

- **Conteúdo:** Sobre o que é a mensagem? Quais ideias, valores e informações estão explícitos? E quais estão implícitos? O que foi deixado de fora, mas seria importante saber? Como esse conteúdo se compara com o de outros veículos sobre o mesmo assunto/tema?

**- Técnicas:** Quais técnicas foram usadas para comunicar a mensagem? Qual a eficácia dessas técnicas? Quais são os pontos fortes e os fracos? Por que os autores escolheram essas técnicas? - **Contexto:** Quando esse conteúdo foi criado? De que maneira foi compartilhado com o público? Em que canais? Quais aspectos do contexto cultural merecem consideração? Alguém pode ter pago por esse conteúdo? Quem pode ganhar dinheiro com ele?

- Credibilidade: É fato, opinião ou outro tipo de conteúdo? Qual a credibilidade dessa informação? Quais são as fontes das ideias e das afirmações? As fontes têm autoridade para falar sobre este assunto específico?

- Impacto: Quem pode se beneficiar dessa mensagem? Quem pode ser prejudicado? Quais vozes estão representadas ou foram privilegiadas? Quais vozes foram omitidas ou abafadas?

- Interpretações e reações: Qual é a minha interpretação? Como experiências e crenças anteriores interferem na minha interpretação? O que eu aprendi sobre mim mesmo a partir da interpretação ou reação que tive? Como eu me sinto diante desse conteúdo? Que tipos de ações eu posso ter em resposta a ele?

- **E ainda:** Quais as minhas evidências? Por que isso pode importar? Por que eu penso assim? O que mais eu quero (ou preciso) saber? Como eu posso obter essas informações?

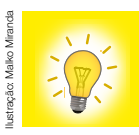

Para selecionar fontes de informação confiáveis e, além disso, equilibradas e completas, é preciso analisar os conteúdos com criticidade. Para tal, é importante questionar o que lemos, assistimos ou ouvimos nas mídias. Nesse sentido, o projeto *Look Sharp*<sup>3</sup> desenvolveu algumas perguntas que nos ajudam a desenvolver uma postura reflexiva ao

consumir ou criar mensagens em mídias diversas.

www.projectlooksharp.org - Ithaca College. ©Project Look Sharp. Distribuído por www.educamidia.org.br sob a licença Creative Commons Attribution 4.0 International

3.1 Em grupo, considerando cada critério a seguir, quais perguntas seriam importantes para analisar se uma informação veiculada tem indícios de ser verídica?

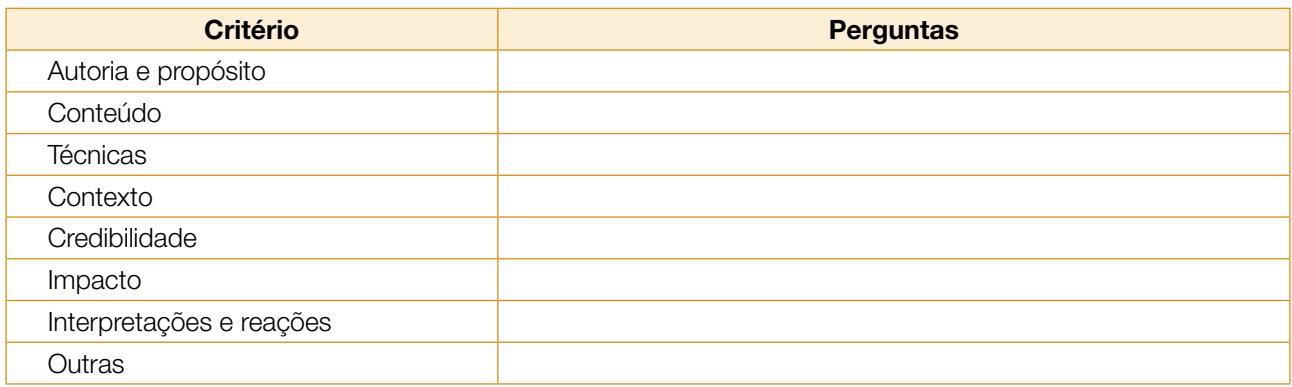

### Classificação da desinformação

Ao analisar criticamente um conteúdo na *internet*, você pode chegar à conclusão de estar diante de uma desinformação. No entanto, este é um fenômeno bastante complexo e se apresenta de diferentes formas. A autora Claire Wardle (2017) conceitua a desordem informacional existente nos dias de hoje, a partir de um esquema com sete tópicos, que constituem o que chama de ecossistema da desinformação.

3.2 Descubra as sete palavras, resolvendo a cruzadinha, a partir da nuvem de palavras:

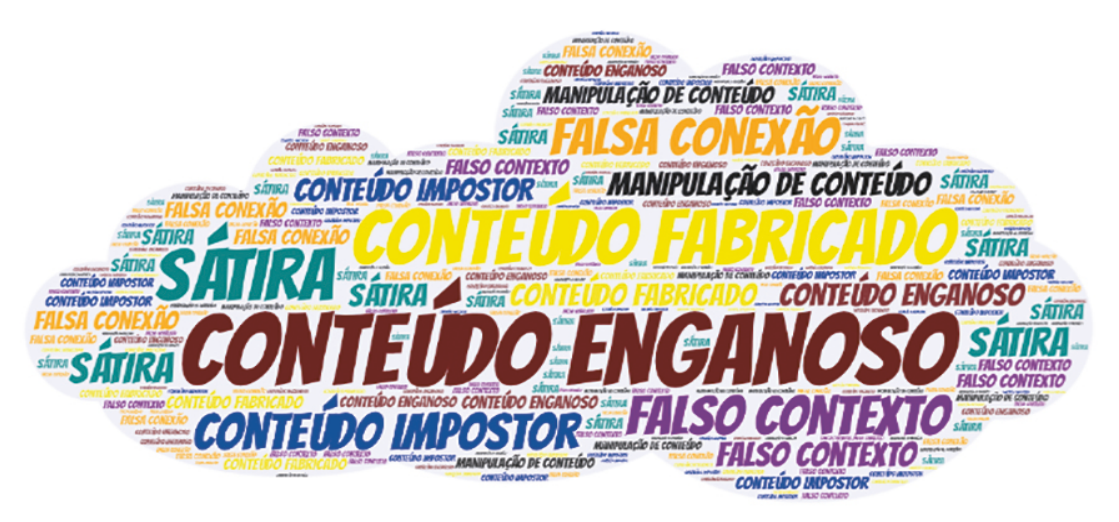

Figura 3: Classificação da desinformação. Elaborado pelos autores.

84 CADERNO DO PROFESSOR

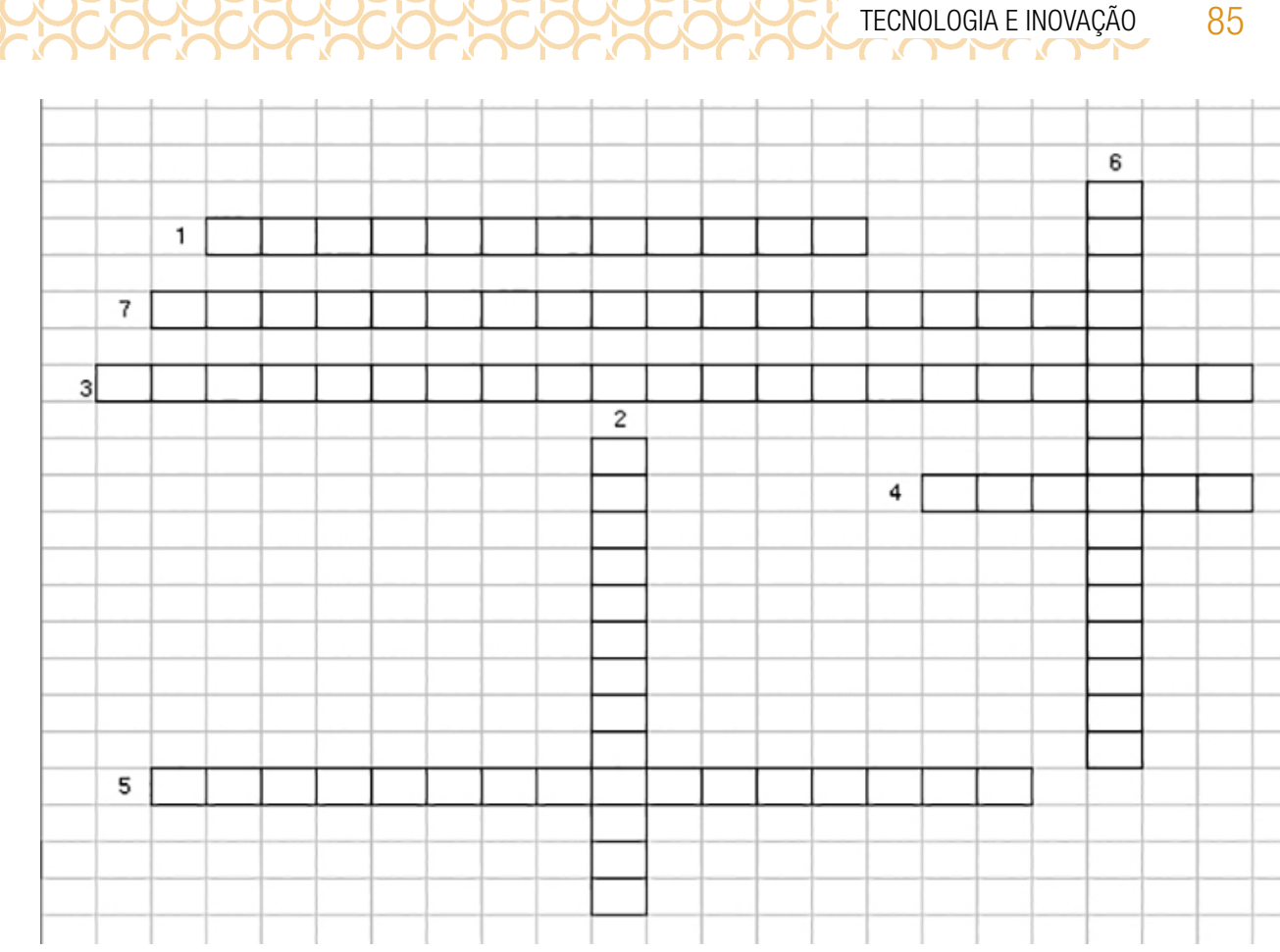

Figura 4: Palavra Cruzada\_ Classificação da Desinformação. Elaborado pelos autores

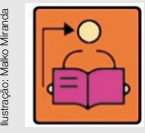

Conversa com o(a) professor(a): após resolverem a palavra cruzada, discuta o significado de cada expressão. Ao analisar criticamente um conteúdo na *internet*, é importante observar se estamos ou diante de uma desinformação. Esse é um fenômeno muito complexo, e se apresenta de diferentes formas. A autora Claire Wardle (2017) conceitua a desordem informacional existente nos dias de hoje, a partir de um esquema

com sete tópicos, que constituem o que chama de ecossistema da desinformação.

**1. Falsa conexão:** ocorre quando partes da informação não se conectam, mas são colocadas juntas justamente para criar uma impressão de que têm a ver. Isso pode acontecer com títulos, legendas de imagens e fotografias que não confirmam o que o conteúdo apresenta.

2. Falso contexto: quando um conteúdo confiável é divulgado sob um contexto falso. Por exemplo: uma notícia, datada de dois anos atrás, que volta a circular atualmente, fazendo com que as pessoas acreditem que o fato é recente.

3. Manipulação de conteúdo: quando a informação ou mensagem genuína é manipulada para enganar. A manipulação do conteúdo pode se dar de diferentes formas: o que é secundário num fato real pode ser apresentado como principal e vice-versa, uma versão específica de um fato passa a importar mais que o fato em si, conteúdos opinativos sendo divulgados como informativos etc.

4. Sátira: versões debochadas de notícias que não têm intenção de enganar, mas podem fazêlo, especialmente se forem consumidas por pessoas que não entendam que se trata de uma brincadeira.

5. Conteúdo enganoso: utiliza-se de uma informação, muitas vezes tirada de contexto, para difamar alguém ou prejudicar a imagem de alguma instituição.

 $\mathbf{A} \times \mathbf{A} \times \mathbf{A}$ 

**6. Conteúdo impostor:** quando se imita o nome de uma fonte de informação confiável para divulgar desinformação.

7. Conteúdo fabricado: quando uma mensagem é totalmente inventada para prejudicar alguém, alguma instituição ou promover o caos, sendo 100% mentirosa.

# SITUAÇÃO DE APRENDIZAGEM 2 NA PRÁTICA: FONTES DE INFORMAÇÃO

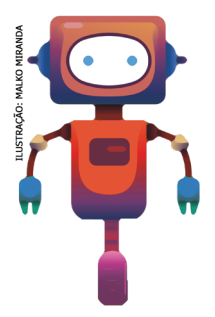

Agora que conhecemos as fontes de informação e a curadoria, vamos colocar tudo isso em prática. Não esqueça de aplicar tudo o que já discutiram, para basear-se em fontes confiáveis, assim toda sua pesquisa terá mais credibilidade e, também, dados e informações que se transformem em conhecimentos sobre o assunto.

# ATIVIDADE 1 − AVALIAÇÃO DA CREDIBILIDADE E A RELEVÂNCIA DAS INFORMAÇÕES

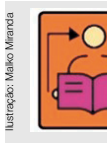

Conversa com o(a) professor(a): Para realizar a proposta da pesquisa, os estudantes podem usar o celular, ou outro recurso para terem acesso à *internet*; ou ainda é possível solicitar que tragam as informações para serem trabalhadas em sala de aula. Lembre os estudantes para a necessidade de se comunicarem entre si enquanto realizam a pesquisa, para que mais de um integrante do grupo não selecione o mesmo conteúdo

para ler, sintetizar e compartilhar no arquivo.

A pesquisa tem como proposta que os estudantes levantem informações diversificadas sobre emprego para jovens no Brasil e as organizem, com breves explicações autorais, em um arquivo compartilhado.

**Objetivo**: Pesquisar dados e informações diversas sobre um mesmo tema: empregos para jovens no Brasil e fazer uma síntese para discussão posterior.

Selecionar dados e informações relevantes sobre emprego para jovens no Brasil e organizá-los segundo sua relevância.

Organização/desenvolvimento: Formação de grupos para realizarem a pesquisa.

Na atividade 1.2: Durante a pesquisa, você pode percorrer os grupos e opinar sobre os levantamentos realizados.

Os estudantes escolhem, com base na análise de credibilidade, conteúdos confiáveis sobre emprego para jovens no Brasil.

• Estudantes selecionam e organizam dados e informações que consideram mais relevantes sobre os conteúdos levantados.

Caso a pesquisa tenha sido realizada fora do ambiente escolar, num primeiro momento, organize uma roda de conversa para que os grupos possam apresentar os dados e as informações. Salientar que o mesmo tema pode trazer discussões diferentes devido às fontes pesquisadas.

- 1.1 Reúna-se em um grupo de 6 integrantes e pesquise, com seus(suas) colegas, informações na *internet* sobre emprego para jovens no Brasil, nos seguintes âmbitos:
	- Estatísticas de empregabilidade de jovens por região do país.
	- Áreas do mundo do trabalho que mais empregam jovens e as que menos empregam.
	- Análise de especialistas a respeito do tema. Para ajudar a organizar e compartilhar suas descobertas sobre o tema, criem um arquivo compartilhado, como o *Google Docs*, em que todos do grupo possam compartilhar os links e fazer uma breve síntese, de até 5 linhas, sobre o que leu.

- 1.2 Agora que você e seu grupo pesquisaram fontes de informações sobre empregos para jovens no Brail, vocês devem selecionar as informações mais confiáveis e relevantes entre as que foram levantadas. Sigam as orientações dos itens abaixo:
	- As informações pesquisadas pelo grupo têm credibilidade, ou seja, são confiáveis, foram produzidas por autoridades no assunto? Por quê? Caso cheguem à conclusão de que uma delas não é confiável, descartem-na.
	- Construam um novo arquivo compartilhado para destacar os dados e trechos de cada conteúdo que, para o grupo, são os mais relevantes sobre o tema.
	- Organizem os dados e trechos dos conteúdos acessados em tópicos. Depois, pense como os dados e informações mais relevantes que vocês identificaram poderiam ser comunicados num produto audiovisual.

Anote as informações mais relevantes que encontraram durante a pesquisa:

# ATIVIDADE 2 – DIREITOS AUTORAIS

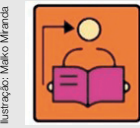

Conversa com o(a) professor(a): a conversa será sobre os direitos autorais e direitos de uso de imagem. Atualmente os estudantes postam e pesquisam conteúdos sem a preocupação se estão ou não respeitando os direitos de quem criou esse conteúdo. Esses cuidados precisam ter em todos os âmbitos e particularmente em trabalhos

escolares essa atenção pouco é considerada.

**Objetivos:** Refletir sobre o papel das leis na nossa vida em sociedade, tendo como base a Lei de Direito Autoral. Reforçar a importância de atribuir a autoria e não realizar "plágio". Tornar os estudantes mais conscientes em relação às escolhas que fazem ao utilizar materiais que encontram na internet

**Organização/desenvolvimento:** na atividade 2.1 socialize algumas respostas e converse com os estudantes que praticamente tudo que precisamos podemos encontrar buscando na internet. Basta digitar uma palavra no navegador que logo surge uma lista de resultados, não é mesmo? Porém, nem tudo o que está disponível na internet é de fato aberto para utilização. Alguém já tinha pensado nisso?

− Aguarde para ver se alguém na turma tem alguma consideração ou lembra de alguma situação vivenciada

− Se não houver nenhuma resposta, exemplifique com o YouTube que já desenvolveu um sistema que detecta uso não autorizado de música nos vídeos que são postados lá. Quando isso ocorre, o vídeo pode ser bloqueado.

2.1 Faça uma lista de itens que você busca na internet.

 $\begin{array}{c} \textbf{A} & \textbf{A} & \textbf$ 

2.2 Na sua opinião tudo que encontramos na internet pode ser utilizado? Justifique.

2.3 Você acabou de realizar uma pesquisa, certo? Quais cuidados você teve para obter essas informações?

\_\_\_\_\_\_\_\_\_\_\_\_\_\_\_\_\_\_\_\_\_\_\_\_\_\_\_\_\_\_\_\_\_\_\_\_\_\_\_\_\_\_\_\_\_\_\_\_\_\_\_\_\_\_\_\_\_\_\_\_\_\_\_\_\_\_\_\_\_\_\_\_\_\_\_\_\_\_\_\_\_.

2.4 Complete a frase: **Direito autoral** é

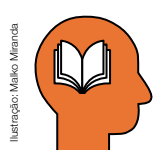

### Ler para conhecer...

Direito autoral é a proteção conferida pela Lei ao autor de determinada obra (texto, foto, desenho, vídeo, livro, monografia, dissertação, tese, artigo, etc). Por exemplo, se você escreve um artigo, cria um desenho, compõe uma música, ou faz um programa de

computador, você é o titular dos benefícios e direitos disso e ninguém pode utilizar essas suas criações, como se fosse o autor das obras. Assim, os adolescentes, em seus trabalhos escolares, não podem sair copiando e colando da Internet conteúdos que encontram, como se fossem deles. Para usar algo produzido por um terceiro, é preciso, sempre, citar o autor e ter a autorização dele para essas "cópias", se não esse seu ato impensado caracteriza-se como plágio.

> Disponível em: https://internetsegura.br/pdf/internet\_com\_responsa.pdf. Acesso em 07 abr.2021. Para conhecer a lei dos direitos autorais, acesse: http://www.planalto.gov.br/ccivil\_03/leis/l9610.htm. Acesso 08 abr. 2021

### Você sabia que...

### ш

Plágio nas leis brasileiras Artigo 184 do Código Penal: Violar direitos de autor e os que lhe são conexos: Pena - detenção, de 3 (três) meses a 1 (um) ano, ou multa.

Artigo 102 da Lei nº 9.610/90: O titular cuja obra seja fraudulentamente reproduzida, divulgada ou de qualquer forma utilizada, poderá requerer a apreensão dos exemplares reproduzidos ou a suspensão da divulgação, sem prejuízo da indenização cabível.

Observação: As crianças e adolescentes respondem por ato infracional, nos termos do Estatuto da Criança e do Adolescente.

### Figura 5: Card\_Plágio

### Como não cometer plágio....

### QUAIS SÃO AS INSTRUÇÕES PARA OS ADOLESCENTES?

- SEMPRE QUE QUISER USAR CONTEÚDO DE ALGUÉM DÊ OS CRÉDITOS PARA QUEM O CRIOU.CITE O NOME DO AUTOR (EX. DE QUEM É A IMAGEM, MÚSICA, TEXTO ETC.), E O *LINK* DIRETO PARA A FONTE ORIGINAL OU AUTORIZADA.
- SE ENCONTRAREM UM MATERIAL QUE GOSTOU MUITO, JAMAIS PUBLIQUE FALANDO QUE É SEU. ANTES DE PUBLICAR BUSQUE O NOME DO AUTOR E PEÇA AUTORIZAÇÃO PARA UTILIZÁ-LO NA DÚVIDA, É MELHOR DEIXAR DE POSTAR O CONTEÚDO, OU IMAGEM, DO QUE TER PROBLEMAS MAIS TARDE.
- SEMPRE QUE POSSÍVEL, EVITE COMPARTILHAR FOTOS E VÍDEOS QUE NÃO SEJAM DE SUA AUTORIA.

Figura 6: Card\_Quais instruções para os adolescentes?

Disponível em: https://internetsegura.br/pdf/internet\_com\_responsa.pdf. Acesso em 07 abr.2021.

90 CADERNO DO PROFESSOR

# ATIVIDADE 3 − PLANEJAMENTO E PRODUÇÃO DE VÍDEO

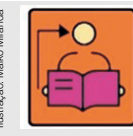

Conversa com o(a) professor(a): Os estudantes serão incentivados a produzir um vídeo informativo sobre emprego para jovens no Brasil, baseando-se nas informações pesquisadas anteriormente. Nesse sentido, discuta os aspectos da linguagem audiovisual, sua centralidade nos dias de hoje, além de técnicas e estratégias de

produção. Sugerimos que organize uma apresentação sobre os conteúdos de storyboard e planos de câmera, que serão expostos a seguir.

Objetivo: Sistematizar as etapas da produção do vídeo.

LLANA

Desenvolvimento/organização: As discussões das etapas iniciais podem ser realizadas a partir do diálogo, garantindo que todos compreendam as etapas que envolvem a produção de um vídeo com os cuidados para não produzir notícias falsas e a desinformação. Escolha uma estratégia para realizar a leitura do texto.

3.1 A seguir, leia atentamente o texto que apresenta informações importantes que poderão auxiliar na produção do vídeo.

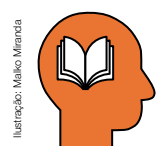

### Ler para conhecer...

É inegável o apelo das imagens no mundo de hoje, sobretudo nos espaços virtuais de interação, como as redes sociais, que privilegiam a imagem ao texto, seja ela fotográfica ou audiovisual. Dessa forma, somos convidados, no cotidiano, a fazer uso de um recurso

bastante popular hoje em dia, presente em todos os aparelhos celulares modernos: a câmera, que permite que nos expressemos por meio da imagem.

Apesar desse recurso popular, a presença das imagens nas mídias não é algo que se valoriza há pouco tempo. Há mais de um século, essa forma de expressão vem ganhando cada vez mais espaço nos meios de comunicação, inicialmente nos impressos. A primeira fotografia publicada em um jornal foi em 1880, no norte-americano Daily Herald. De lá para cá, um jornal sem imagens é impensável.

Anos depois, o cinematógrafo é inventado na França, possibilitando que as imagens fossem velozmente sequenciadas, reproduzindo em tela pessoas e objetos em movimento. Mais adiante, na década de 1930, o som foi incorporado a essa tecnologia e a linguagem audiovisual estava consolidada e a sociedade nunca mais a deixaria de lado, seja para entreter-se, seja para informar-se.

Com o advento da *internet* e da possibilidade de interação em rede, no entanto, as pessoas não apenas recebem informações por meio dessa linguagem, mas também produzem e disseminam diversos conteúdos pelas redes e plataformas digitais.

O audiovisual, dessa forma, está presente na vida das pessoas e é uma linguagem amplamente explorada, hoje em dia, por algumas razões: é **altamente sensorial**, apelando à visão e à audição, mobilizando tanto nosso lado racional quanto o emocional; é **coloquial e empática**, o que faz com que muito rapidamente estabeleçamos conexão com seu conteúdo; e justamente por isso é também didática, porque conseque ensinar sem formalidade. **Convers**<br>
vídeo info<br>
pesquisad<br>
audiovisu<br>
produção. Sugerimo<br>
de câmera, que será<br> **Objetivo:** Sistematial<br> **Desenvolvimento/**<br>
do diálogo, garantina<br>
com os cuidados pa<br>
realizar a leitura do t<br>
3.1 A seguir, leia ater

Mas para isso, é preciso ter clareza sobre o que se quer produzir, ou seja, qual seu objetivo com o vídeo, o que quer provocar em quem assistir e que recursos são importantes para ter êxito com sua produção audiovisual.

Anteriormente, você conheceu as perguntas desenvolvidas pelo projeto *Look Sharp* para analisar conteúdos da mídia criticamente. Há também questões importantes para se fazer quando o objetivo é **CRIAR** um conteúdo:

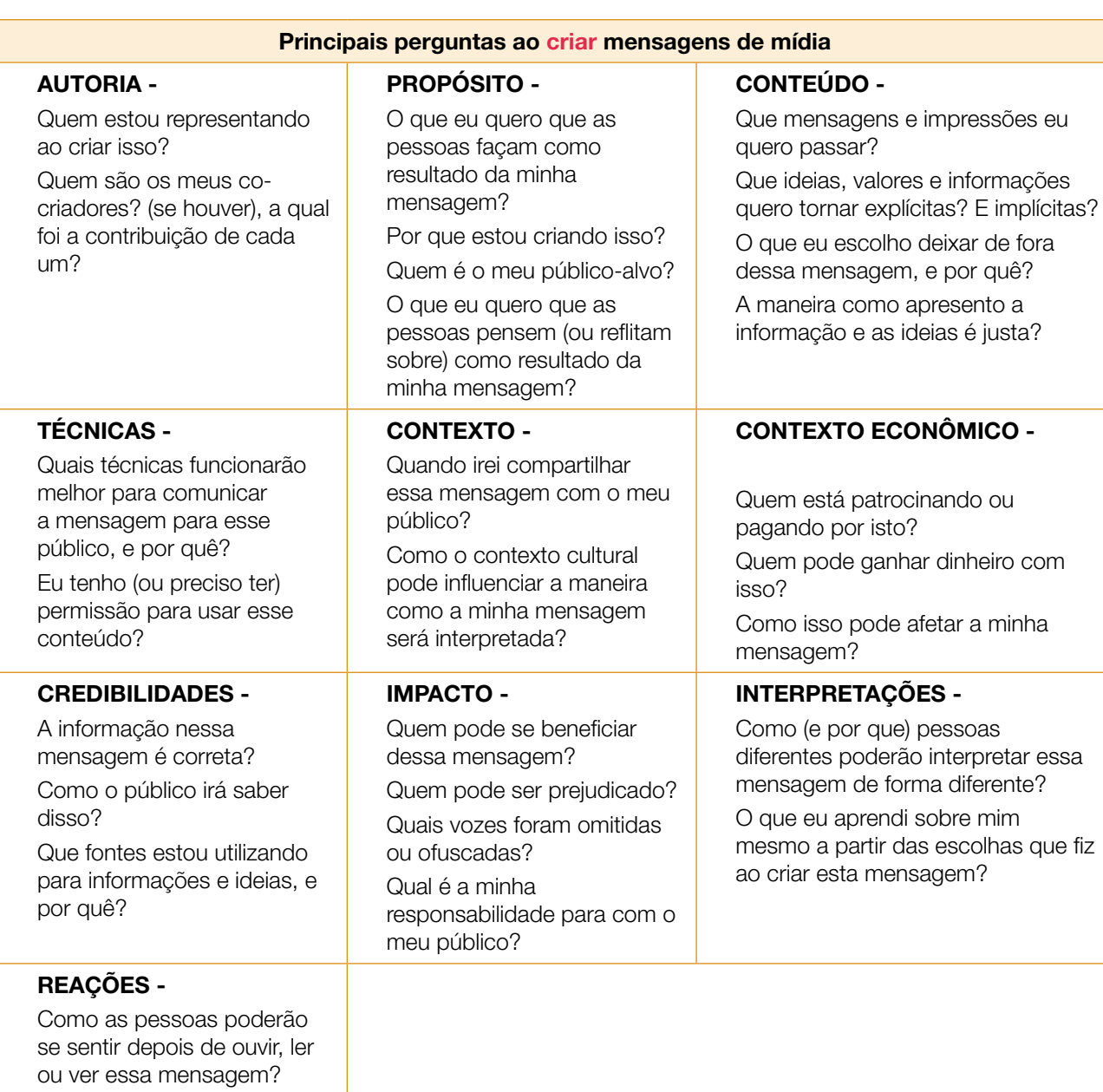

Quadro: Produzido por EducaMídia. Disponível em: educamidia.org.br/recursos

# ATIVIDADE 4 − STORYBOARD: ROTEIRO VISUAL

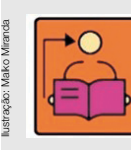

Que tipo de atitudes as pessoas poderão tomar em

resposta a isso?

Conversa com o(a) professor(a): converse com os estudantes que para produzir um vídeo que pode gerar informações verídicas trazendo benefícios para as pessoas, precisa ser bem pensado, pois qualquer descuido, seja na linguagem, na imagem ou em outros detalhes poderá resultar em um produto não desejável.

Objetivo: planejar o roteiro do storyboard para a produção de um vídeo.

Desenvolvimento/organização: promova a análise da história em quadrinhos apresentada, passando por todos os itens de produção, nesse processo, os estudantes poderão ser organizar em duplas. Para criação do storyboard, disponibilize papel sulfite e materiais de desenho, como lápis, borrachas e lápis de cor.

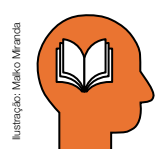

### Ler para conhecer...

 $\begin{array}{c} \textbf{A} & \textbf{A} & \textbf$ 

Agora que vimos algumas questões importantes para considerar antes de criar um conteúdo, chegou o momento de planejá-lo. Isso quer dizer que antes de botar a mão na massa e sair filmando, é preciso criar um esboço do seu vídeo.

O que será dito? Que imagens serão feitas? E quais enfoques a câmera fará para contar sua história? Em outras palavras: será preciso criar um roteiro do seu vídeo, uma forma de organizar as ideias para a gravação e ajudar a prever como o material audiovisual deverá ficar depois de pronto.

Uma das formas para roteirizar um vídeo é por meio do storyboard, que nada mais é do que uma espécie de história em quadrinhos, que você cria para imaginar como a mensagem será transmitida verbal e visualmente. Veja o exemplo:

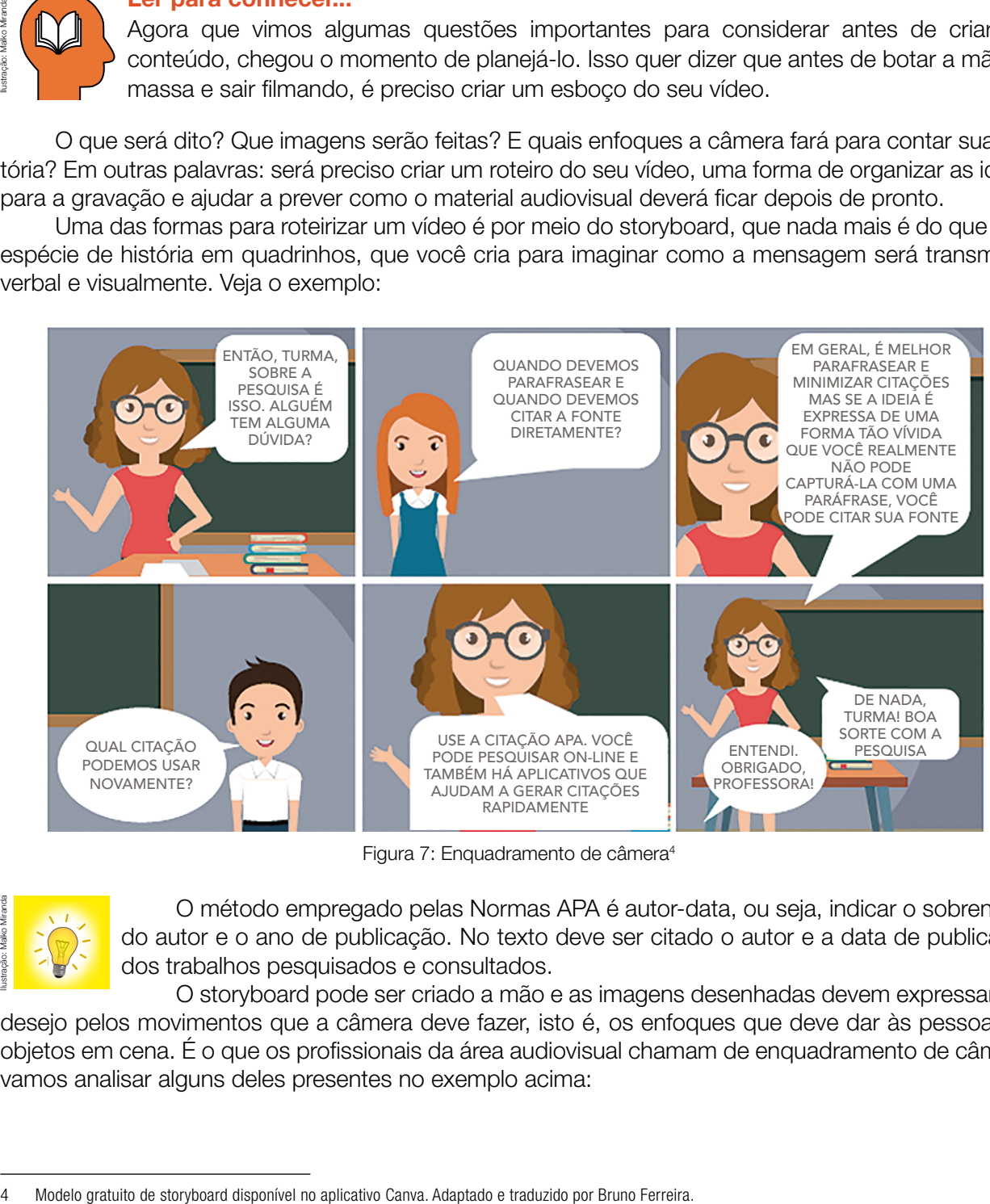

Figura 7: Enquadramento de câmera<sup>4</sup>

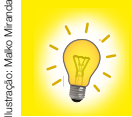

O método empregado pelas Normas APA é autor-data, ou seja, indicar o sobrenome do autor e o ano de publicação. No texto deve ser citado o autor e a data de publicação dos trabalhos pesquisados e consultados.

O storyboard pode ser criado a mão e as imagens desenhadas devem expressar seu desejo pelos movimentos que a câmera deve fazer, isto é, os enfoques que deve dar às pessoas ou objetos em cena. É o que os profissionais da área audiovisual chamam de enquadramento de câmera, vamos analisar alguns deles presentes no exemplo acima:

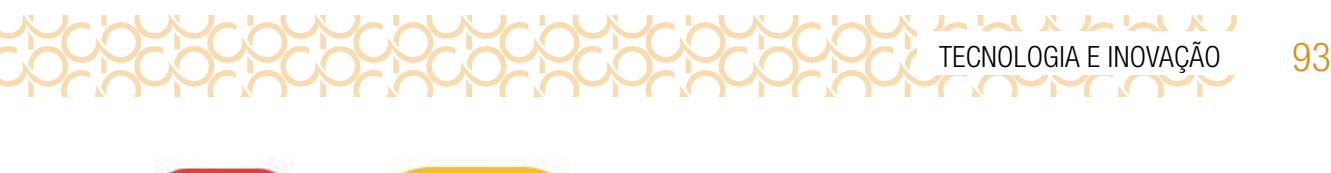

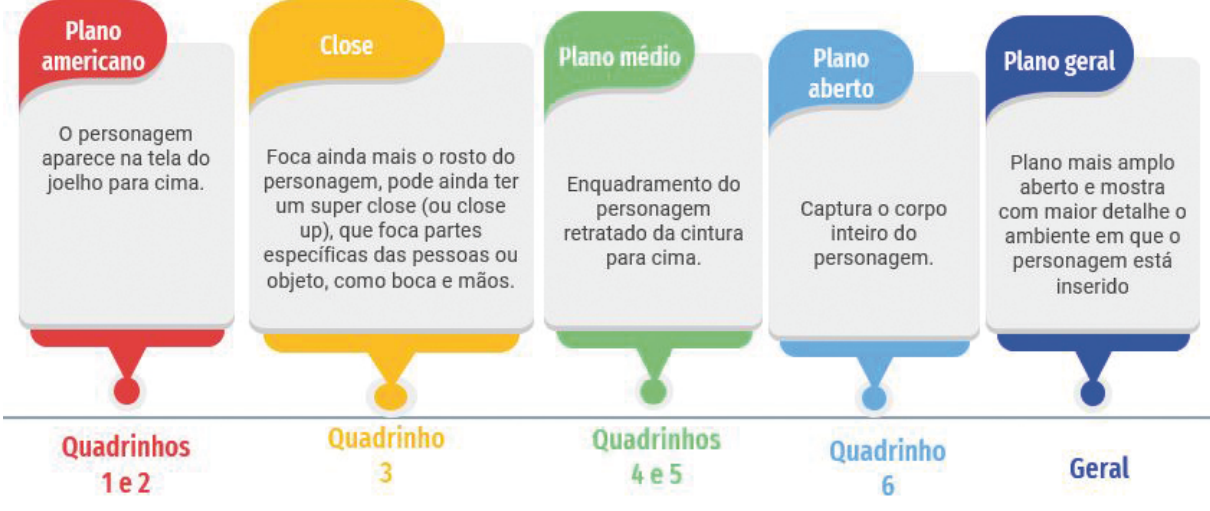

Figura 8: Planos de câmera<sup>5</sup>

Cada um desses planos tem um porquê de ser, ou seja, é preciso saber as razões pelas quais se opta por um ou outro enquadramento. Normalmente, em momentos introdutórios de um vídeo, em que se pretende ambientar o espectador ao tema apresentado, por exemplo, parte-se de um plano geral ou aberto. Mas quando é preciso enfatizar momentos de fala de um personagem, para fixar ainda mais a atenção do público, opta-se por planos mais fechados, do médio ao super *close*.

4.1 Mão na massa: Coloque em prática o que foi apresentado acima sobre os planos. Escolha um tema e faça um esboço em cada plano indicado a seguir:

Toma<sup>.</sup>

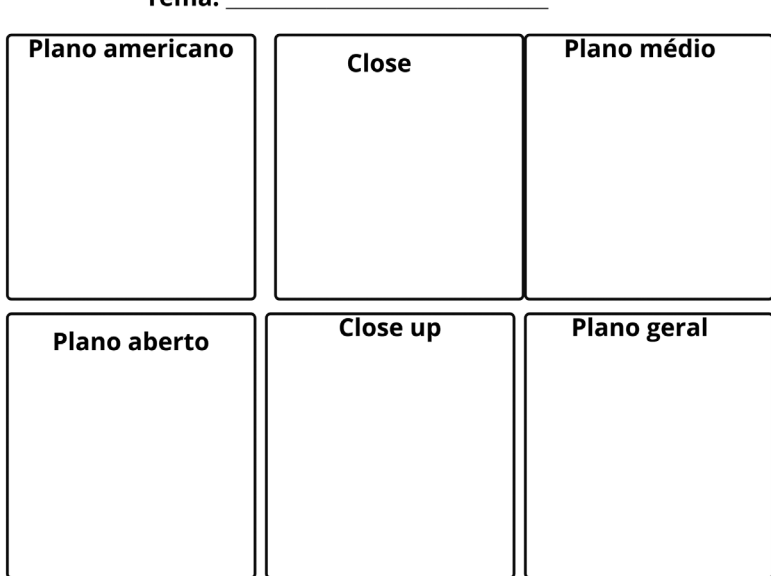

Figura 9: Esboço dos planos de câmera\_Elaborado pelos autores

<sup>5</sup> Disponível em: Free Google Slides themes and Powerpoint templates | Slidesgo Free Vectors, Stock Photos & PSD Downloads | Freepik . Acesso em 23 mar. 2021. Adaptado.

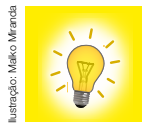

Chegou a hora de exercitar a criatividade criando seu storyboard. Você e seu grupo já selecionaram e reuniram informações sobre empregos para jovens no Brasil. A ideia, agora, é criar um vídeo sobre o assunto, em que vocês apresentarão essas informações em um produto audiovisual.

Leias as orientações para criar um storyboard:

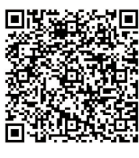

**Storyboard** 

4.2 Com base nas propostas de reflexão da imagem acima, pensem no vídeo que vocês irão planejar, sobretudo com relação a(o):

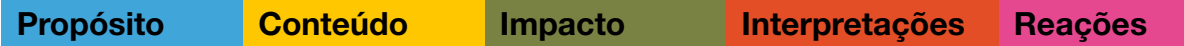

Depois, criem um storyboard para o seu vídeo, prevendo em cada quadro, qual será o conteúdo a ser dito e como será o plano de câmera. O vídeo deve ser curto, entre 1 e 3 minutos.

Organize-se com seus colegas para a gravação do vídeo. compare-o com o storyboard e reflita com o grupo sobre semelhanças e diferenças entre o produto concebido e o produto finalizado. Na data agendada vocês deverão apresentar o vídeo para sua turma!

Compartilhe: #TecInovasp

# SITUAÇÃO DE APRENDIZAGEM 3 INVENÇÕES SOLIDÁRIAS

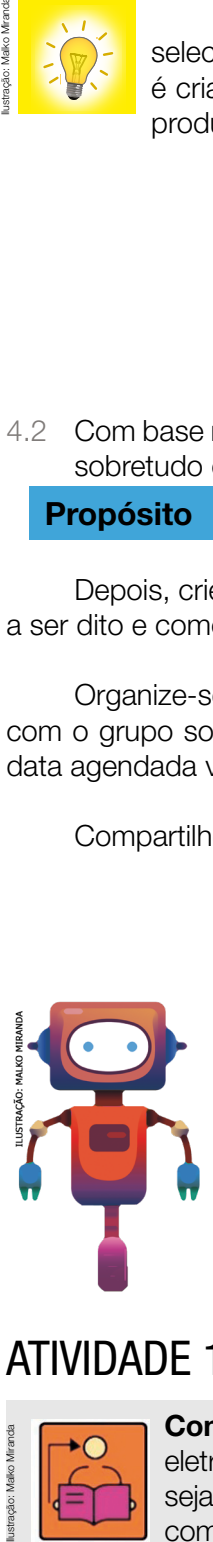

Vamos iniciar um mergulho no mundo da eletrônica e da robótica, explorando materiais simples! Vamos fazer uma reflexão a respeito do uso de motores elétricos e das pilhas para expressão de ideias e criação de projetos de artefatos robóticos pessoalmente significativos e da importância de criar em pares, para explorar melhor essas tecnologias de forma colaborativa!

Este estudo faz parte da situação de aprendizagem Eletrônica e Robótica.

# ATIVIDADE 1 − MATERIALIZAÇÃO DE UMA IDEIA

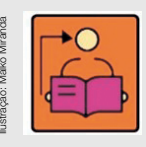

Conversa com o(a) professor(a): nesta atividade exploraremos alguns recursos eletrônicos simples, para dar vida a artefatos robóticos preliminares, trazendo projetos que sejam significativos para os estudantes. A intenção é proporcionar um primeiro contato com a eletrônica por meio do uso de motores e fontes de energia, para que percebam o potencial desses componentes e possam se expressar a partir da criação de projetos

sobre assuntos que sejam de interesse, ao mesmo tempo em que conteúdos de ciência, história e geografia possam ser explorados de uma forma diferente.

Nesta aula, esperamos que os estudantes criem projetos que envolvam movimentos gerados a partir de motores de 3 a 6 V, dando vida a invenções que possam resolver problemas significativos para o estudante em sua colaboração com o planeta, podendo trabalhar uma forma diferente de se expressarem, incentivando-os a soltarem a imaginação.

**Objetivo:** Construir motores e artefatos que possam resolver o problema do entorno do estudante. Organização/desenvolvimento:

### Dicas de preparação

Criações esperadas

### Comece explorando os materiais em um momento autoformativo

Se é a primeira vez que você vai explorar este mundo, vamos começar verificando na prática como ele funciona? A seguir, algumas dicas para esse momento autoformativo (ver cartão 1 do anexo):

- Conecte os terminais do motor, um de cada lado do suporte de pilhas.
- Perceba em qual sentido o motor gira. Inverta a ligação e veja que o sentido de rotação muda. Para uma melhor visualização, prenda um pedaço de fita no eixo do motor.

### Organize o espaço e os estudantes

- Se possível, solicite aos estudantes que trabalhem em grupos de 3 a 4 em cada mesa. Junte as carteiras se necessário.
- Separe os materiais que estão no Caderno do Estudante e organize uma mesa de acesso comum a esses recursos.
- No anexo do Caderno do Estudante têm oito cartões de apoio. Eles funcionam como dicas para ajudar os estudantes a criarem seus projetos, mesmo se este for o primeiro contato com a eletrônica. Você pode orientá-los a destacarem a folha, recortarem seus cartões e pensarem onde irão armazená-los para usá-los em todas as aulas. Você também pode convidar os estudantes a pensarem em formas de deixar esse material mais resistente, para que não dobre ou rasgue. Cada cartão apresenta uma dica de ligação e cuidados a serem tomados para não queimar os componentes.

### Dê uma atenção especial aos materiais

- Verifique antecipadamente se os motores estão funcionando e se as pilhas e baterias estão carregadas.
- Se possível, solicite previamente que os estudantes guardem em casa materiais da lista, que seriam jogados no lixo para trazerem no dia da aula.
- Certifique-se de que haja outros materiais na escola, que possam servir para a construção das estruturas conectadas ao motor.

 Para o item,1.3 realize a mediação desse momento, incentivando a experimentação: a atividade Invenções solidárias pode ser feita em qualquer ordem, e com uma grande variedade de materiais, mecanismos e problemas. Ajude os estudantes a se sentirem confortáveis tentando combinar materiais diferentes para ver o que acontece e usar os motores para gerarem diferentes tipos de movimentos, destacando formas de fazê-los. Você pode incentivá-los fazendo perguntas, como: Qual é a função do motor no seu projeto? Que tipo de movimento sua invenção precisa realizar? Como você irá energizar o seu projeto?

### Explore meios de documentar e avaliar esta atividade

- O diário de bordo é uma ótima ferramenta para os estudantes documentarem sua jornada de aprendizagem e pode funcionar também como instrumento de avaliação. As orientações constam no Caderno do Aluno.
- Os projetos criados pelos estudantes também são importantes ferramentas de avaliação, pois você pode observar a expressão pessoal, a diversidade de criações, a conexão com o tema e a experimentação. Por isso, é importante criar um local seguro para guardá-los ao final de cada aula.
- Participação: considere a interação entre os estudantes na avaliação desta aula, como o engajamento, a colaboração, a cooperação em atividades coletivas, entre outras atitudes observadas.
- 1.1 Você já parou para pensar em como as máquinas mudaram o mundo ao nosso redor? Imagine se você fizesse parte de uma equipe de inventores que precisam criar máquinas para ajudar as pessoas do planeta? Vamos começar uma jornada incrível e criar projetos usando motores elétricos.

O motor elétrico é um componente que transforma energia elétrica em energia mecânica na forma de movimento. Nos nossos projetos, a energia elétrica será fornecida por pilhas e baterias que funcionam por meio de reações químicas. Essas pilhas e baterias possuem polos positivos e negativos e dependendo de como você as liga nos terminais do motor, o eixo irá girar no sentido horário ou anti-horário.

### **Materiais**

- Papéis de diversos tipos incluindo papelão, tesoura, cola
- Tampas e potes de plástico, canudos, tampinhas, rolos de papel, materiais descartáveis não tóxicos e palitos diversos
- Fita adesiva, tesoura e cola
- Motores, suporte de pilha e pilhas
- Suporte de baterias e baterias de 9V

 $\begin{array}{c} \textbf{A} & \textbf{A} & \textbf$ 

• Diário de bordo.

Dica! O diário de bordo pode ser um caderno, um bloquinho, folhas de papel armazenadas em uma pasta ou outro formato que você achar melhor! Ah, e aproveite para decorar a capa do seu diário de bordo e deixá-lo com a sua cara!

### IMAGINE!

1.2 Você está prestes a criar sua primeira invenção! O que você gostaria de criar? Pense em um problema que você perceba na sua escola, bairro, cidade ou no planeta como um todo. Como uma máquina que utiliza movimentos poderia ajudar a resolver esse problema?

Pensou no problema ou tipo de invenção que gostaria de criar? O seu projeto poderia...

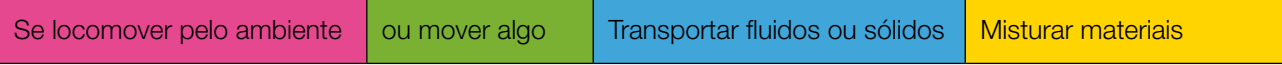

Pense em algumas ideias e aproveite esse espaço para descrevê-las ou desenhá-las.

Troque ideias com os colegas!

Conversa com o(a) professor(a): Sugestões para mediar este momento: Aquecimento: você pode reunir a turma em uma roda de conversa para que compartilhem

sobre o tema ou o tipo de problema que desejam solucionar.

Ideias e inspirações para o projeto: convide os estudantes a assistirem algum vídeo máquinas simples ou quem sabe invenções antigas.

Mostre como começar: mostre os cartões, peça a eles que identifiquem os materiais usados e para pensarem como inserir os motores nas suas invenções. Imagine como transformar o movimento rotativo em outro tipo.

Uma possibilidade é usar um projetor para mostrar os cartões. Os estudantes devem recortar os cartões do anexo para que possam utilizá-los no momento da execução do projeto.

### CRIE!

1.3 E agora que você pensou em como você quer contribuir com sua invenção e pensou em algumas ideias de como ela vai interagir com o ambiente ao redor, vamos criar um projeto com motores e explorar diversas possibilidades do uso dos demais materiais disponíveis? Algumas dicas para começar:

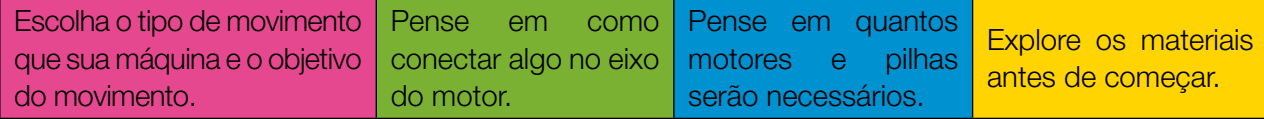

### ATIVIDADE 2 – EXPANDINDO AS IDEIAS

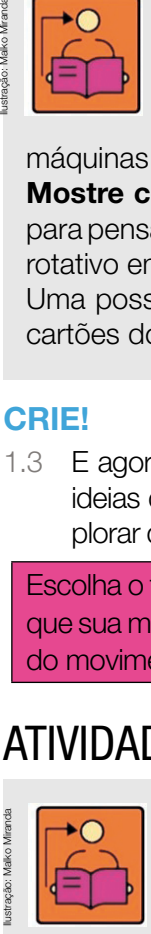

**Conversa com o(a) professor(a):** os estudantes terão um momento para refinar seu projeto e finalizá-los para então compartilhar com os colegas. Alguns questionamentos podem ser feitos como: Será que é possível melhorar as conexões e movimentos da sua invenção? Será que existe uma forma de aumentar ou diminuir a velocidade? Como seus colegas poderiam colaborar com o seu projeto?

Objetivos: analisar e aperfeiçoar o projeto.

**Organização/desenvolvimento:** organize uma roda de conversa para essa reflexão e análise. Os estudantes podem falar mais sobre o projeto para então finalizá-lo, fazendo melhorias, se for necessário. Nesse momento, juntos decidam como poderiam compartilhar os projetos finalizados. Organize uma galeria de visitação. os estudantes deixam sobre as mesas as fichas de apresentação em frente ao projeto exposto e circulam pela sala para conhecer e interagir os projetos dos colegas e deixar observações (elogios, dúvidas, sugestões) anotados em pequenos papéis. Depois organize uma roda de conversa para que compartilhem o que mais chamou a atenção ou convide os estudantes a apresentarem seus projetos para o grupo vizinho e depois organize uma grande roda para que alguns deles possam falar para toda a turma.

Faça perguntas para estimular a discussão e reflexão. Por exemplo: **O que você mais gostou no** seu projeto? Quais foram os desafios? Se tivesse mais tempo, o que você acrescentaria ou mudaria?

2.1 Na roda de conversa organizada pelo(a) seu(sua) professor(a), apresente seu projeto, mesmo que não esteja finalizado, assim poderá realizar melhorias se achar necessário. Registre as sugestões dos seus colegas.

### 98 CADERNO DO PROFESSOR

### CONTINUE A CRIAR!

UXINAXINA

2.2 Agora é o momento para realizar melhorias e finalizar seu projeto de forma que ajude a mudar um pouquinho o mundo ao nosso redor! Esse é o momento de incrementá-lo com novas ideias que surgiram desde o último encontro e com as opiniões dos colegas, realizar os acabamentos que considerar importantes, finalizá-lo e prepará-lo para compartilhar com seus colegas!

### Explore diferentes movimentos e experimente outras coisas!

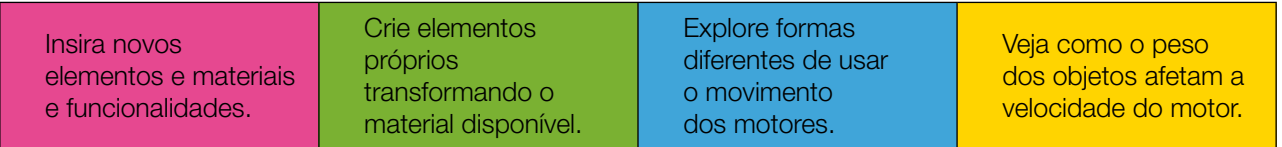

### **COMPARTILHAR**

2.3 É hora de compartilhar sobre a sua criação com a turma e conhecer o que seus colegas criaram! Uma maneira de iniciar o compartilhamento é criar uma ficha de apresentação, como o exemplo a seguir:

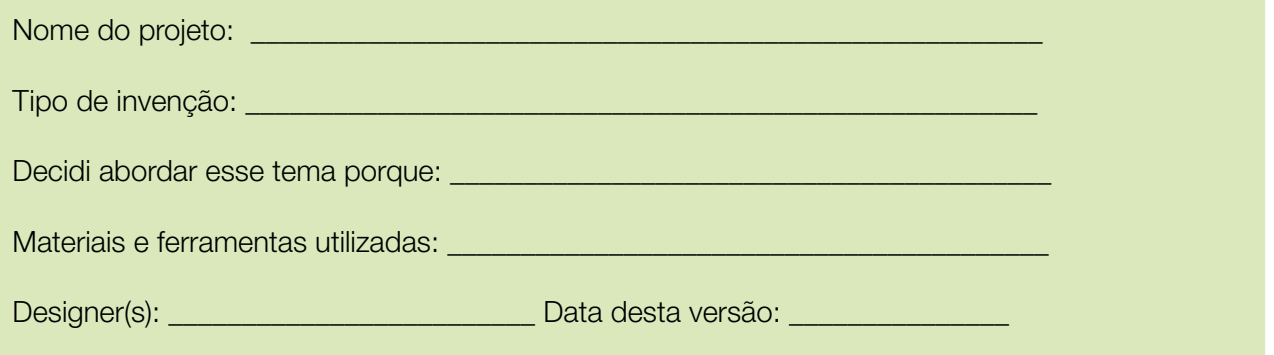

Durante esta etapa, compartilhe com seus colegas e com o(a) professor(a) como foi o seu processo de design e como você conectou suas ideias a esse projeto:

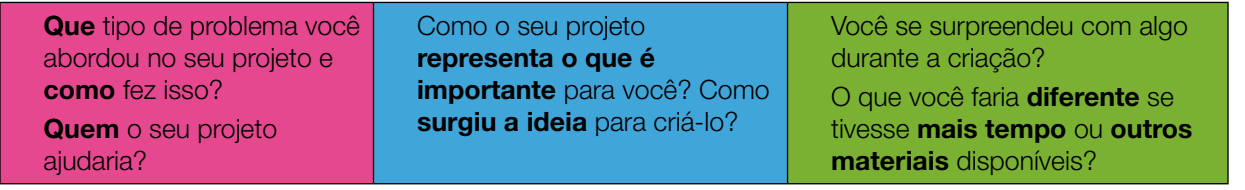

Explore também o que seus colegas criaram:

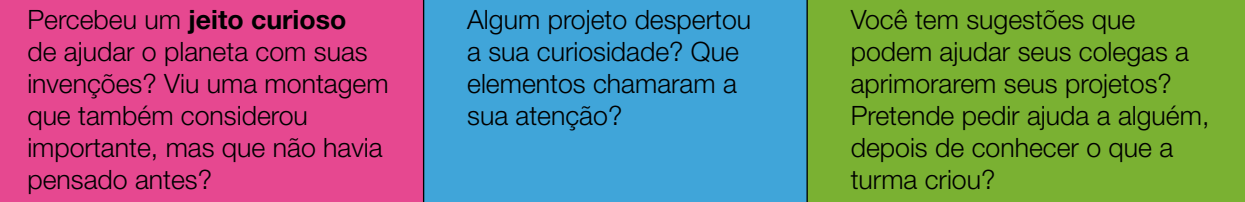

2.4 Você pode criar um vídeo para explicar como o seu projeto pode ajudar as pessoas e o planeta.

### Curtiu o que você e seus colegas criaram?

Se você conseguiu colocar seu projeto em prática, compartilhe em **#TecInovasp**.

# SITUAÇÃO DE APRENDIZAGEM 4 PROGRAMAÇÃO E COMPUTAÇÃO FÍSICA

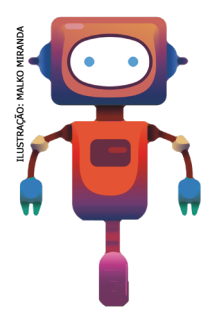

Inteligência artificial, automóveis autônomos, drones, impressora 3D, realidade virtual, roupas e eletrodomésticos inteligentes são assuntos que certamente você já ouviu falar, certo? Mas, você deve estar se perguntando: o que tem esses temas a ver com nossas próximas aulas? A resposta é: tudo! Todas essas inovações tecnológicas têm como base para o seu funcionamento linguagem de programação. E é isso que você vai aprender em nossos próximos projetos. É claro que aqui você será apresentado apenas a uma introdução básica sobre o assunto, porém, nada impede que você avance e se aprofunde nesse extraordinário e abrangente campo de estudos. Vamos nessa?

# ATIVIDADE 1 – *SCRATCH:* COMPUTAÇÃO CRIATIVA

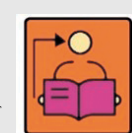

Conversa com o(a) professor(a): o vídeo a seguir "Introdução ao *Scratch* 3.0", contempla as orientações apresentando o desenvolvimento das atividades. Canal YouTube. Publicado em 02 ago. 2020. Computação Física. Disponível em:

https://www.youtube.com/watch?v=Xn5\_-sH11ME. 6 Acesso em: 05 abr. 2021. Notas ao (à) professor(a):

A plataforma *Scratch*, é um software gratuito de programação visual e multimídia desenvolvido pelo Instituto de Tecnologia de *Massachusetts* (MIT) para o ensino de programação de uma forma amigável e intuitiva. Por ser organizado por meio de blocos e não por meio de códigos escritos, sua curva de aprendizagem é bem mais rápida e atrativa, principalmente para crianças e jovens. Objetivos: explorar plataforma *Scratch* e conhecer suas funcionalidades.

**Organização/desenvolvimento:** conteúdo e as atividades abordam uma breve introdução sobre essa poderosa ferramenta e oferecem uma amostra das possibilidades que o *Scratch* apresenta para auxiliar os estudantes a expressarem suas ideias de forma criativa, a resolverem problemas, a desenvolverem simulações ou a comunicarem informações. É, em outras palavras, um *software* de autoria multimídia, orientado para que os estudantes desenvolvam o pensamento crítico e lógico. Na organização dos projetos, dê preferência para o trabalho em duplas, para desenvolver trabalho colaborativo, promovendo o desenvolvimento das competências socioemocionais e garantindo um relacionamento cooperativo entre os estudantes. **Example and Science and Science and Science and Science California Scratch, é um software gratu Instituto de Tecnologia de Massachusett institution and available interval and the samigável e interval and available curva d** 

Investigue o que os estudantes sabem sobre programação, questionando: conhecem algum *software* para criar programas? Já ouviram falar do *Scratch*? Socialize as respostas para que você tenha uma ideia de quantos estudantes já conhecem o *Scratch*. Isso poderá auxiliar na formação das duplas produtivas. Caso tenha acesso à conexão com a *internet*, é possível acessar a plataforma *online* do *Scratch* em: **https://scratch.mit.edu/**, assim os estudantes poderão acessar os projetos disponíveis e compartilhados pela comunidade de usuários. Caso não haja essa possibilidade, baixe alguns projetos para seu computador e compartilhe durante a aula.

TECNOLOGIA E INOVAÇÃO 99

A plataforma *online* do *Scratch* oferece muitas outras possibilidades e diferentes ferramentas que podem ser trabalhadas com os estudantes em seus projetos (Remix, Estúdio, micro mundos etc.), porém, nesse primeiro momento daremos prioridade para o uso *offline* do programa.

### Notas ao(à) professor(a):

O primeiro passo será baixar Scratch.

LX LLA X LL

A seguir, um passo a passo para baixar projetos-exemplos. Acesse: conexão com a *internet*, é possível acessar a plataforma *online* do *Scratch* em: https://scratch.mit.edu/.

Siga as instruções a seguir:

### Instalação do Scratch versão 3.0:

Siga os passos para baixar e instalar o *Scratch* versão 3.0 em todos os computadores. Para facilitar a instalação, uma dica é baixar e salvar uma cópia do arquivo em um *pen drive* ao invés de baixálos individualmente pela *internet*.

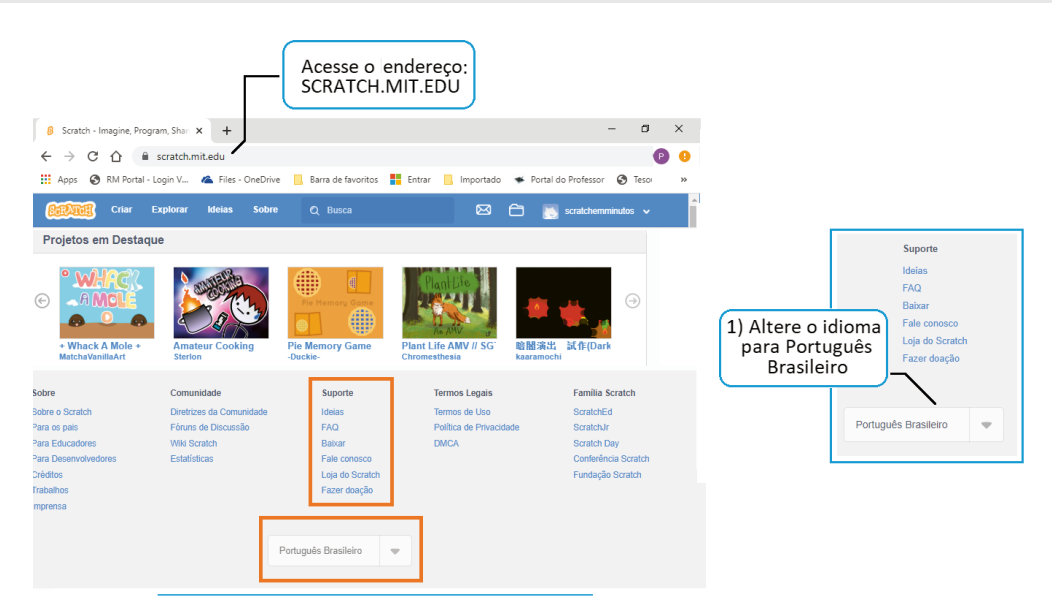

Figura 10: Acesso *Scratch.* https://scratch.mit.edu/

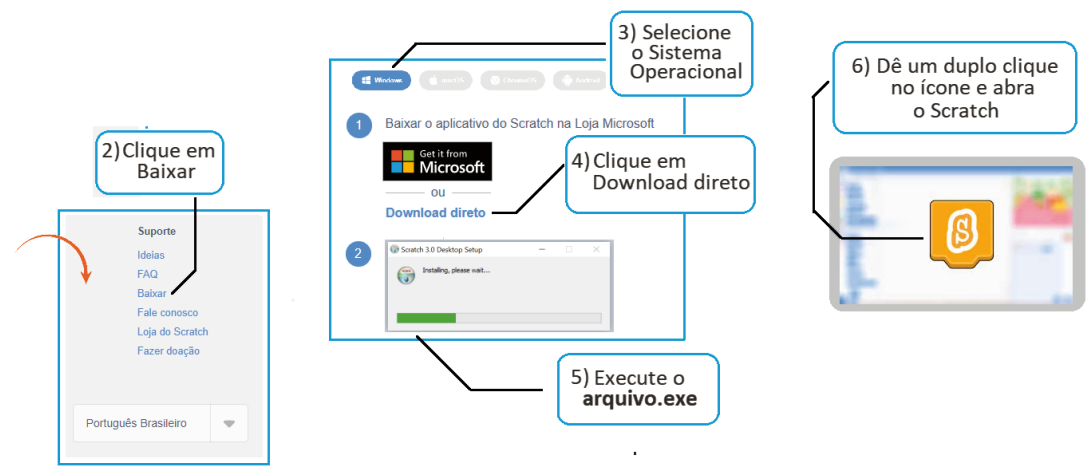

Figura 11: Baixar Scratch. https://scratch.mit.edu/

Pronto, o *Scratch* está instalado.

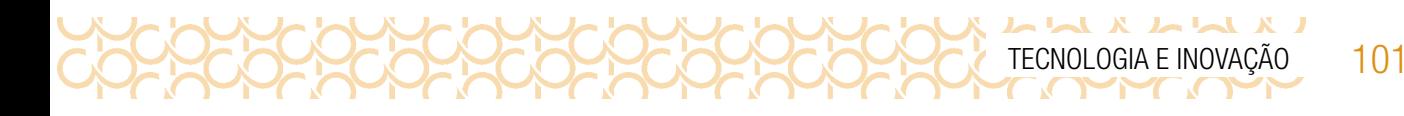

### TUTORIAL: COMO BAIXAR PROJETOS-EXEMPLOS **PARA O COMPUTADOR**

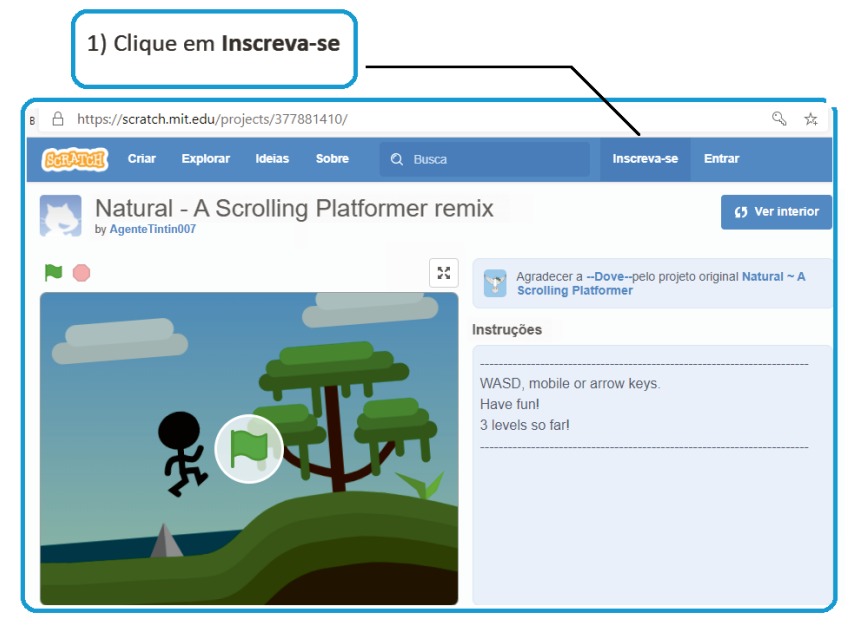

Figura 12:Inscreva-se. https://scratch.mit.edu/

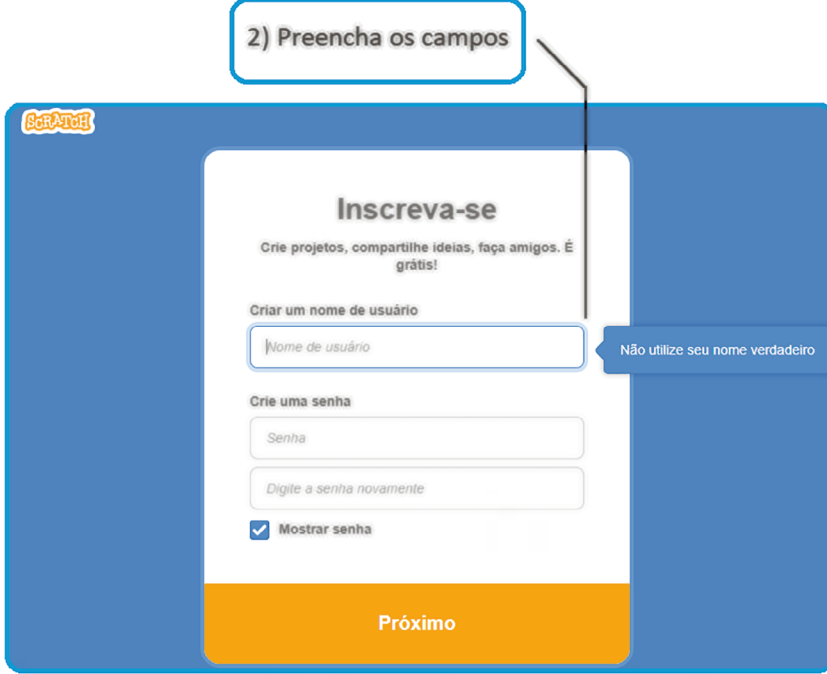

Figura 13: Preenchimento da inscrição. https://scratch.mit.edu/

102 CADERNO DO PROFESSOR

 $\mathbf{X}$   $\mathbf{A}$ 

 $X \sim M$ 

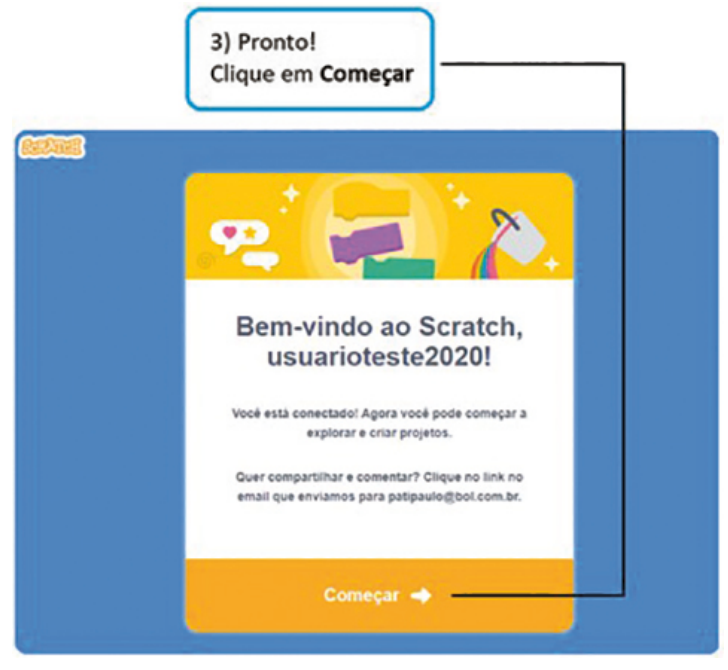

*Figura 14: Bem-vindo ao Scratch.* https://scratch.mit.edu/

4) Em pesquisa, digite; projetos prontos

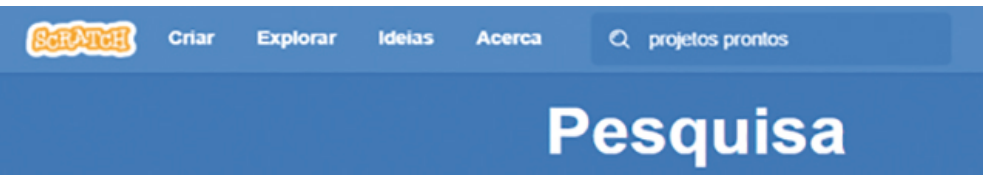

Figura 15: Pesquisa *Scratch.* https://scratch.mit.edu/

5) Selecione um projeto e clique em "ver por dentro". Você terá acesso a todos os blocos de comandos do projeto escolhido.

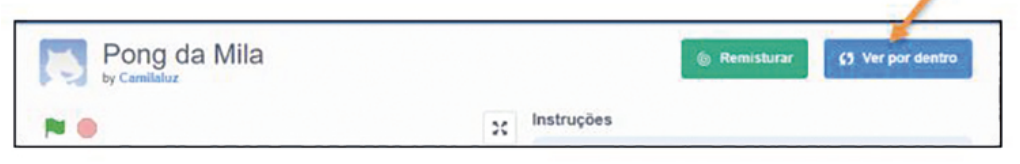

Figura 16: Ver por dentro. https://scratch.mit.edu/

6) Você tem a opção de alterar o idioma. Em arquivo clique em "baixar para seu computador". Em seguida abrir o arquivo.

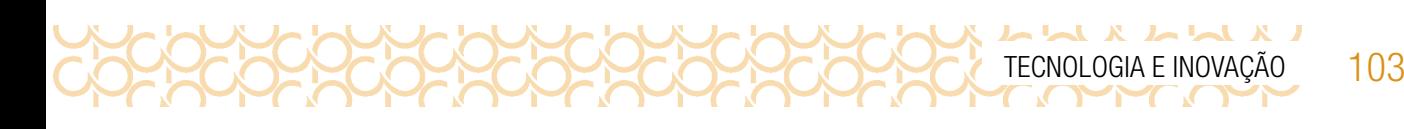

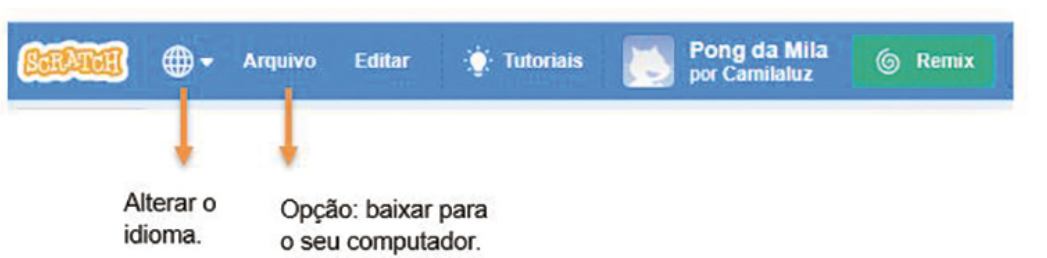

Figura 17: Baixar para o computador. https://scratch.mit.edu/

### Ler para conhecer...

O *Scratch* é uma linguagem de programação baseada em blocos. Ele é muito fácil de aprender porque não tem nenhum tipo de código complicado. Cada bloco representa um diferente comando e, ao juntarmos os blocos, criamos um programa. Simples assim! Veja um exemplo de um programa no *Scratch* feito com apenas dois blocos de código:

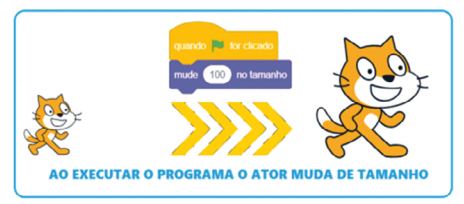

Figura 18 – Blocos do *Scratch.* Adaptado de http://scratch.mit.edu/ideas

No *Scratch* você será desafiado a criar e não apenas utilizar o computador. Vai cooperar e colaborar com os colegas nos projetos e, também, irá personalizá-lo, dando ênfase nas coisas e assuntos que mais lhe interessam. Dito de outro modo, o projeto vai ter seu toque.

Atores: Geralmente começamos escolhendo os objetos ou atores (*sprites*) que irão participar de nosso projeto. O *Scratch* tem uma vasta coleção de atores e objetos prontos, mas você também pode criar os seus ou importá-los da web. No *Scratch*, atores são quaisquer objetos que apresentem alguma ação no projeto. Eles podem fazer uma grande variedade de ações, como girar, mudar de cor e tamanho, mover-se, desaparecer, emitir um som, etc. Nós damos vida a eles ao criarmos um conjunto de instruções chamadas de scripts. Contraction in the particular connection of the particle of the particle common exempto de um programa no *Scratch* feito com apendementary differente comando e, ao juntarmos os blocos um exempto de um programa no *Scratch* 

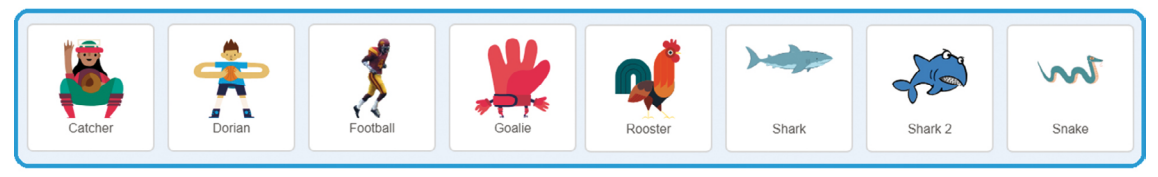

Figura 19: Atores. Adaptado de http://scratch.mit.edu/ideas

Scripts: São feitos de grupos de blocos que você pode arrastar com um mouse e juntá-los como peças de um quebra-cabeça na Área de *Scripts*. Os blocos vêm com instruções inscritas, facilitando a compreensão e cada cor representa um tipo de código. Por exemplo, a cor azul representa Movimen-

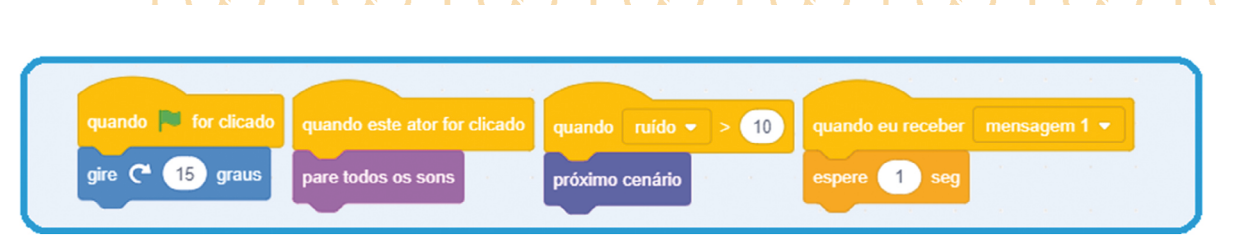

Adaptado de https://scratch.mit.edu/ideas

104 CADERNO DO PROFESSOR

 $X \sim \sim \sim X$ 

Figura 20: Instruções. Adaptado de http://scratch.mit.edu/ideas

1.1 Um projeto no *Scratch* é composto por atores, scripts e sons que trabalham juntos para criar uma ação no palco. Uma vez que você construiu um ou vários scripts, basta clicar na bandeira verde para executar o programa.

Vamos conhecer os recursos básicos da interface do *Scratch.*

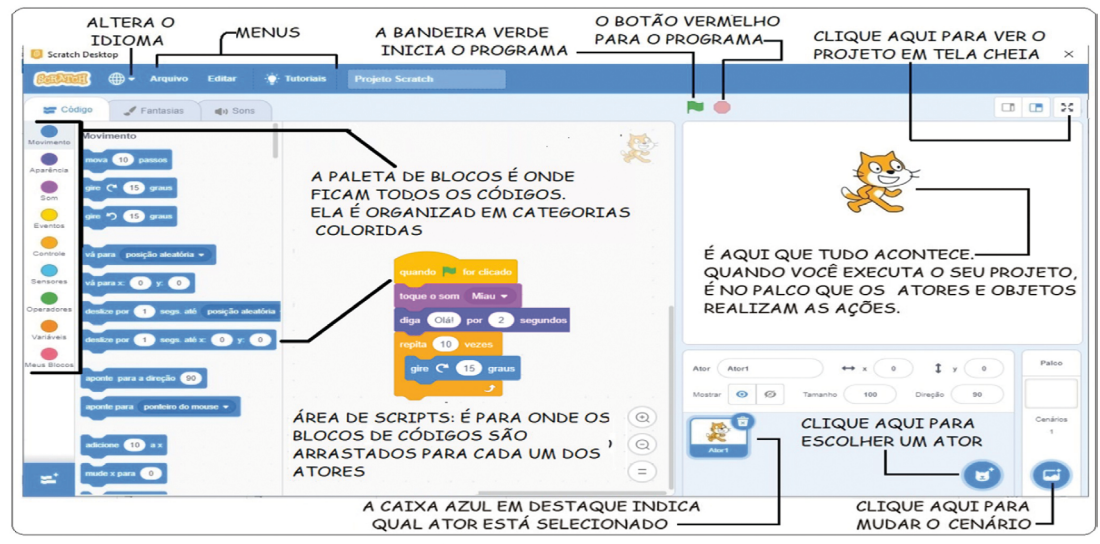

Adaptado de https://scratch.mit.edu/ideas

*Figura 21: Interface\_ Scratch.* Adaptado de http://scratch.mit.edu/ideas

# ATIVIDADE 2 - PARA PRATICAR: CARTÕES DE PROGRAMAÇÃO

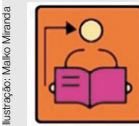

Conversa com o(a) professor(a): Essa atividade deve ser desenvolvida com os estudantes no espaço que tenham acesso aos computadores. Assim, é possível organizar em grupos de acordo com o acesso aos computadores na escola.

Objetivo: Explorar as funcionalidades do *Scratch* a partir da programação dos blocos. **Organização/desenvolvimento:** Organize os estudantes em grupos de acordo com o nível de conhecimento sobre a linguagem de programação do *Scratch*, assim será possível um ajudar ao outro. Converse com os estudantes que além de trabalharem juntos, eles podem se ajudar, incluindo todos na aprendizagem dessa linguagem de programação.

Os estudantes podem acessar o QR Code para conhecer as funcionalidades iniciais ou explorar durante a navegação.

2.1 Você vai construir o seu primeiro programa! Para isso, siga o passo a passo a partir das indicações a seguir. Você pode alterar os blocos e mudar a programação, afinal de contas, aqui você é o programador!

Conheça alguns cartões-tutoriais do que é possível fazer *no Scratch*, acessando o QR Code.

# ATIVIDADE 3 - CRIAÇÃO DE UM GAME

**Conversa com o(a) professor(a):** os estudantes iniciam por criar um jogo simples, esse é um momento para explorarem e organizem como será o jogo, o objetivo e as ações de cada elemento do jogo. Assim, oriente-os que é importante ter um planejamento para depois iniciar a construção do jogo.

**Objetivo:** criar um jogo com objetivo e regras.

**Organização/desenvolvimento:** em grupos com acesso ao computador ou outro dispositivo para acessar o software. Os passos para realização da atividade 3.1, os estudantes devem acessar o QR Code no Caderno do Aluno.

Para que os estudantes se familiarizem com as ferramentas para construção de um jogo, inicialmente oriente-os a explorar as ferramentas criando um jogo simples, conforme o tutorial.

Em um segundo momento, devem criar um jogo para resolver uma questão social. Os estudantes devem se organizar para discutir a escolha do tema e planejar como seria o jogo. Outra sugestão é a criação do jogo a partir da invenção que fizeram na Situação de Aprendizagem 3.

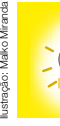

Ilustração: Malko Miranda

O *Scratch* é um software para criar jogos. Ao criar um jogo é preciso ter claro o objetivo para então planejar os comandos. O primeiro jogo que você vai criar, terá como objetivo levar o jogador até o final do caminho sem sair da trilha.

### Conteúdo do QR Code do Caderno do Estudante:

- Vá em **Arquivo** e abra um novo projeto e siga o tutorial:

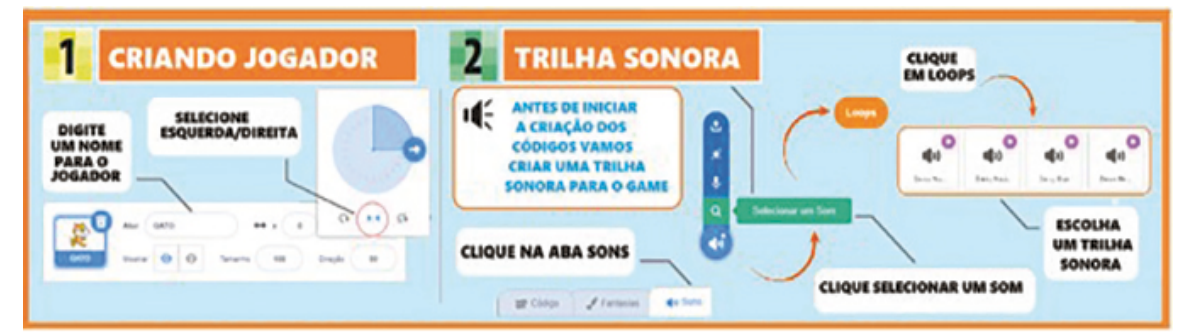

Figura 22: Criando jogador. https://scratch.mit.edu/

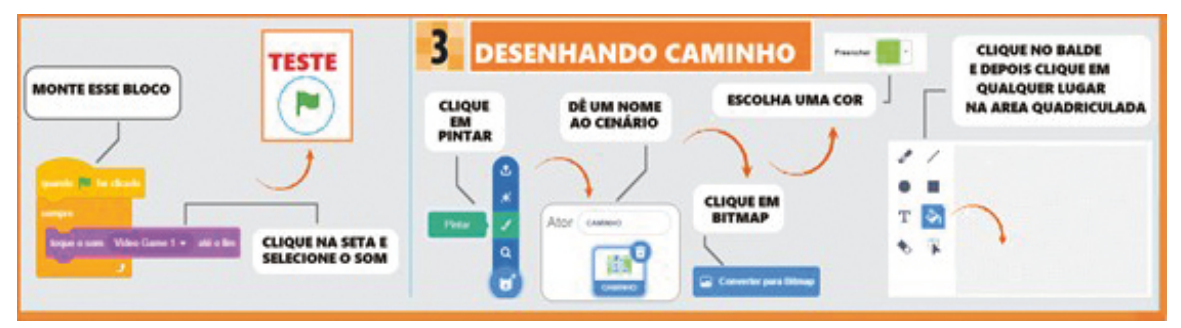

Figura 23: Desenhando caminho. https://scratch.mit.edu/

TECNOLOGIA E INOVAÇÃO 105

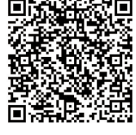

 $\mathbf x$ 

 $L \sim L \sim L \times L$ 

106 CADERNO DO PROFESSOR

LX LLX LL

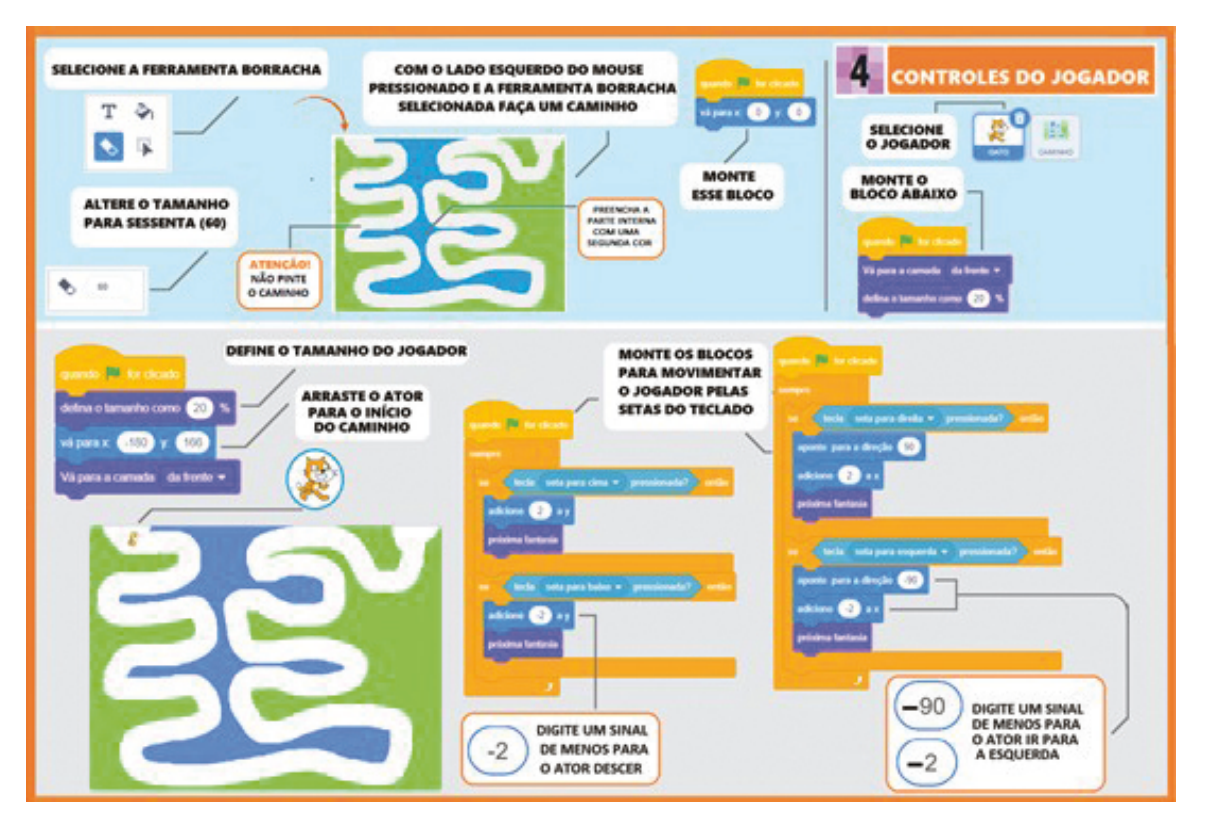

Figura 24: Selecione a ferramenta. https://scratch.mit.edu/

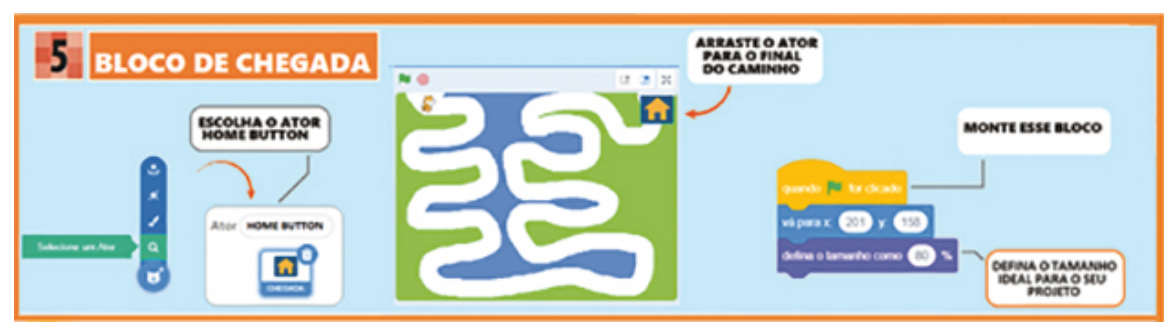

Figura 25: Bloco de chegada. https://scratch.mit.edu/

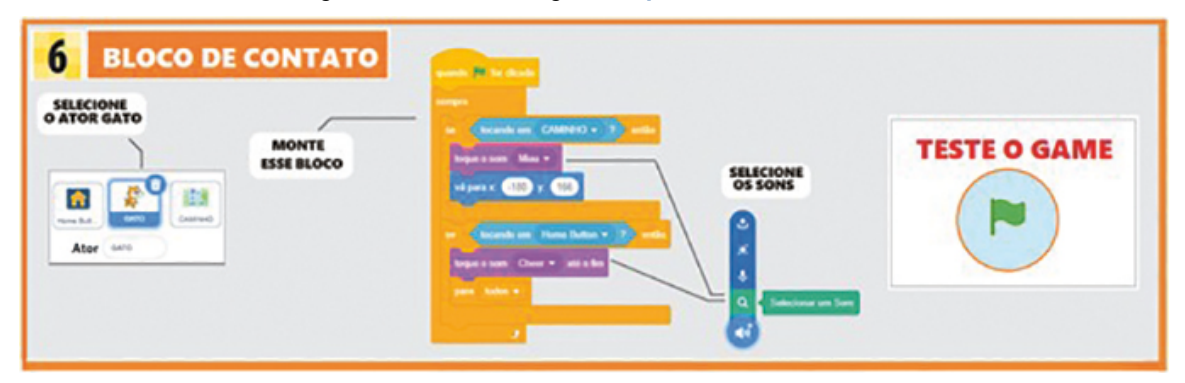

Figura 26\_Bloco de contato. https://scratch.mit.edu/

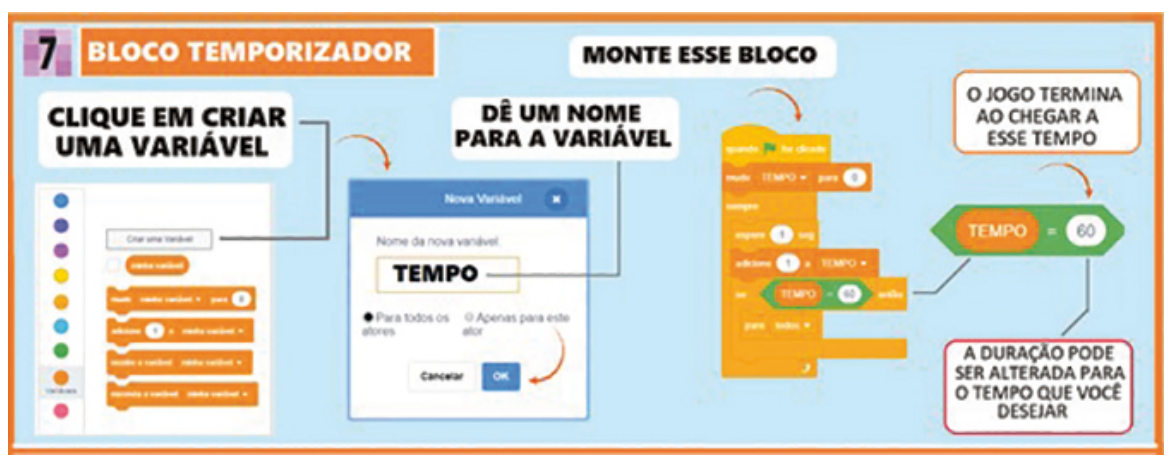

Figura 27\_Bloco temporizador. https://scratch.mit.edu/

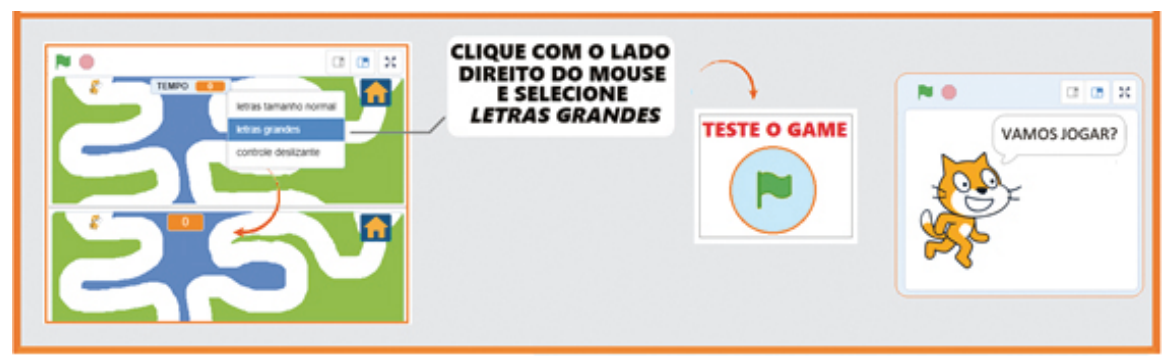

Figura 28\_Teste o game. https://scratch.mit.edu/

- 3.1 Leia o tutorial acessando o QR Code. Nesse primeiro momento, você deve criar um jogo simples para conhecer o processo da construção do jogo.
- 3.2 Seu desafio: criar um *game* que será uma proposta para resolver uma questão social. Para isso você e seu grupo devem escolher um tema, uma questão para responder a essa problemática e assim planejar a criação do *game*. Vocês podem criar um game a partir das invenções feitas na Situação de Aprendizagem 3.

Pense em sua comunidade e solte sua imaginação!

3.3 Ao finalizar a criação do *game*, troque com um colega e veja se ele consegue jogar. Você também pode testar o *game* de outro colega.

Seu(sua) professor(a) junto com a turma, vai organizar um momento para compartilhar as criações.

Curtiu o que você e seus colegas criaram? Compartilhe nas redes sociais usando as hashtaas #Scratch **#TecInovasp** 

Prezado(a) professor(a), neste momento, você finalizou essa etapa e gostaríamos da sua colaboração, acessando o link a seguir e fazendo a avaliação do material. Agradecemos sua participação! https://forms.gle/pVa5r9miynrLxunDA

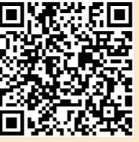

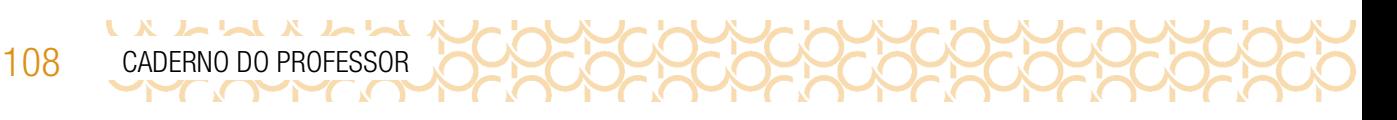

### Anexo

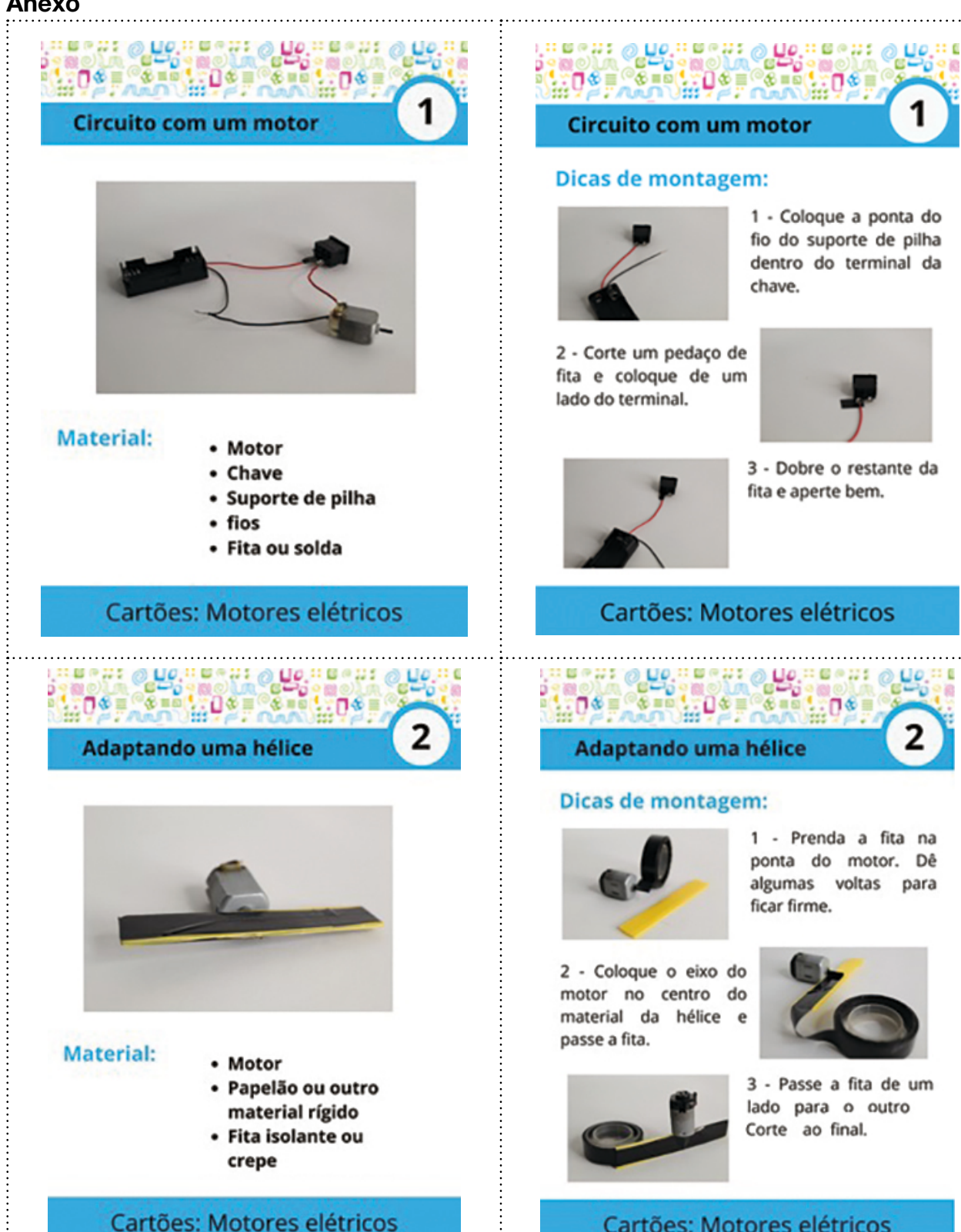

### **DE CEPIE**  $CDE \equiv 8E$ **Circuito com um motor**

### Dicas de montagem:

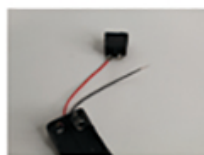

1 - Coloque a ponta do fio do suporte de pilha dentro do terminal da chave.

日を目

2 - Corte um pedaço de fita e coloque de um lado do terminal.

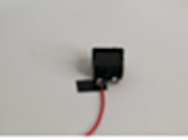

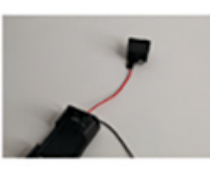

3 - Dobre o restante da fita e aperte bem.

. . . . . . . . . . . . . . .

### Cartões: Motores elétricos

### **Adaptando uma hélice**

### Dicas de montagem:

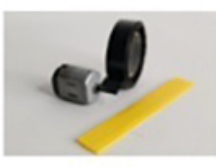

1 - Prenda a fita na ponta do motor. Dê algumas voltas para ficar firme.

2 - Coloque o eixo do motor no centro do material da hélice e passe a fita.

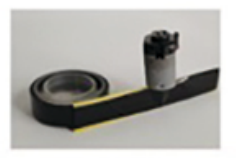

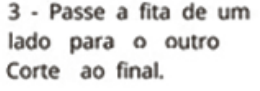

### Cartões: Motores elétricos

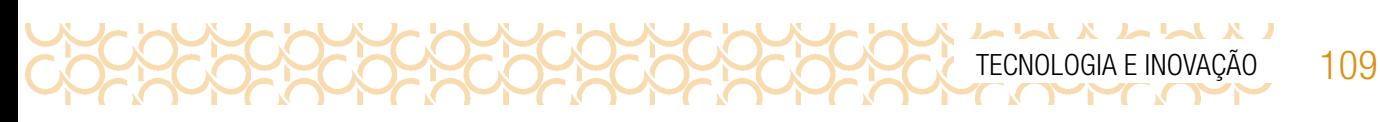

Pole

3

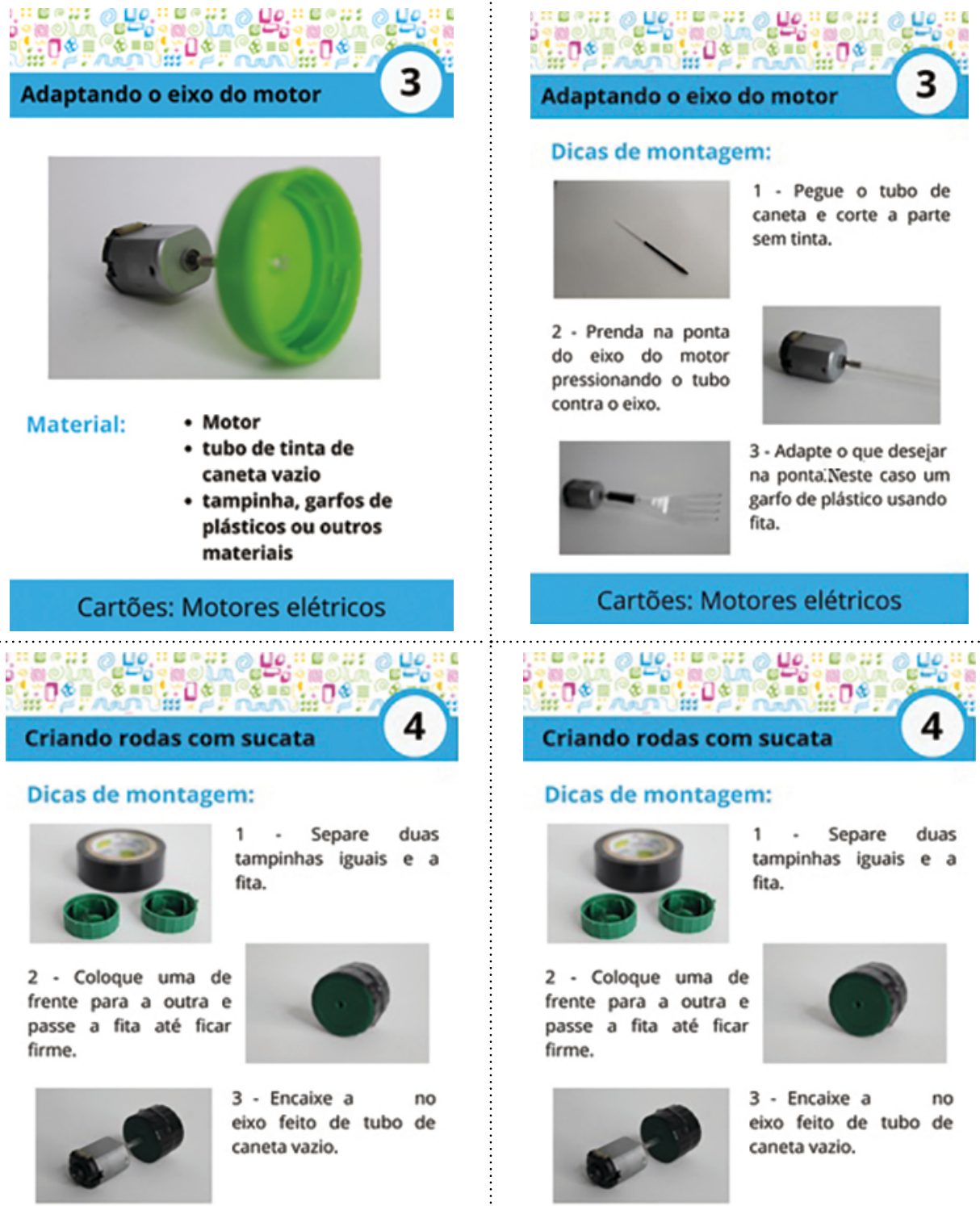

### Cartões: Motores elétricos

### Adaptando o eixo do motor

**Immer: O DO HERR: O DO HERR: O DO HE** 

### **Dicas de montagem:**

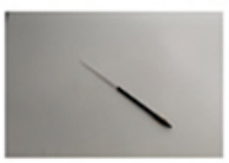

1 - Pegue o tubo de caneta e corte a parte sem tinta.

2 - Prenda na ponta do eixo do motor pressionando o tubo contra o eixo.

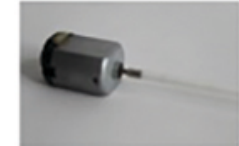

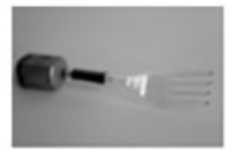

3 - Adapte o que desejar na ponta.Neste caso um garfo de plástico usando fita.

### Cartões: Motores elétricos

Criando rodas com sucata

### **Dicas de montagem:**

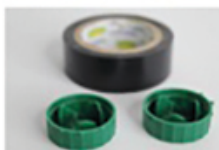

1 - Separe duas tampinhas iguais e a fita.

2 - Coloque uma de frente para a outra e passe a fita até ficar firme.

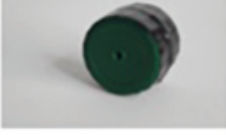

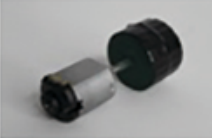

3 - Encaixe a no eixo feito de tubo de caneta vazio.

### Cartões: Motores elétricos

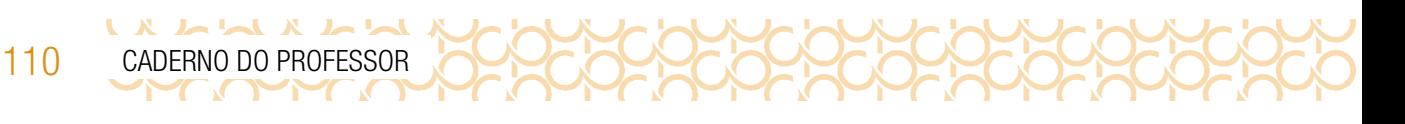

in make

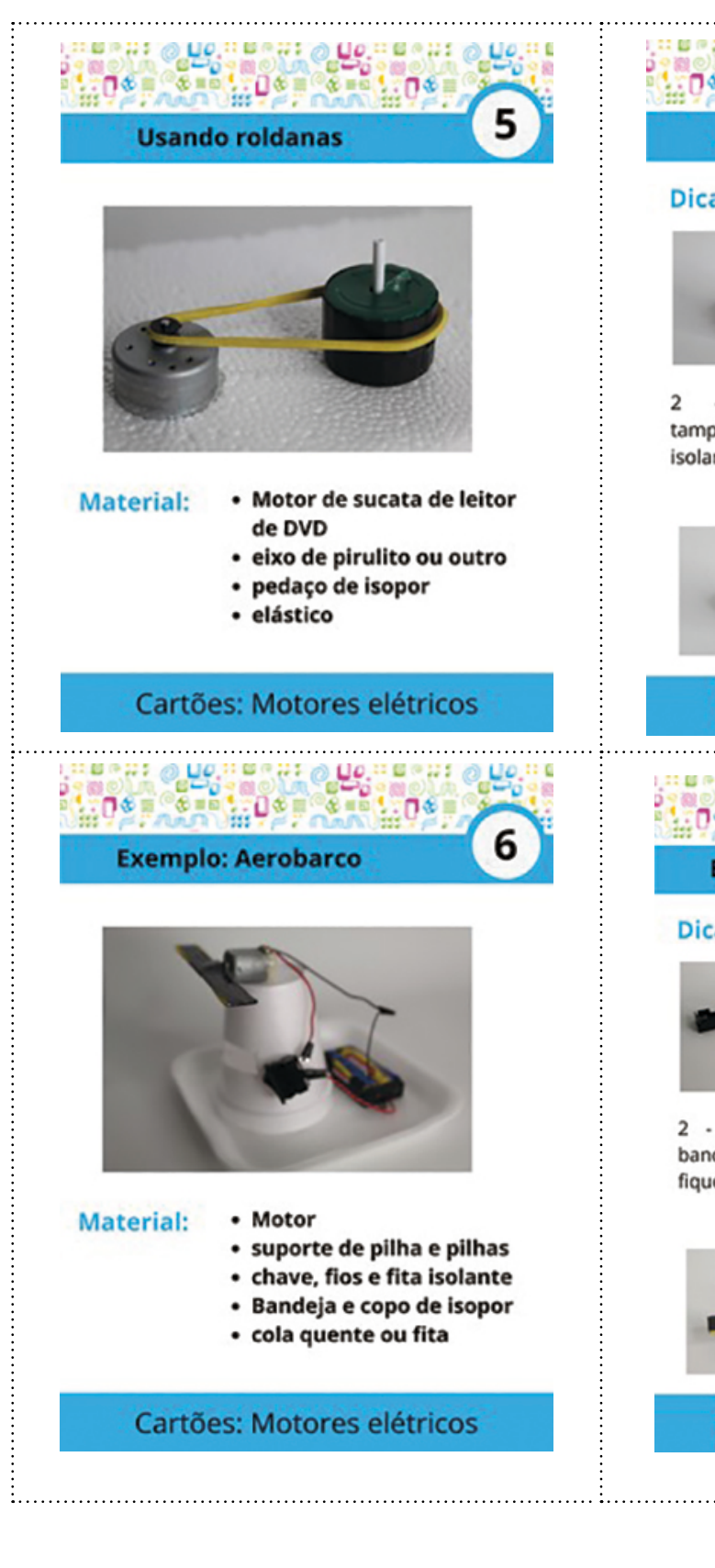

#### **Usando roldanas**

 $\odot$  UO<sub>.</sub>:: 0 0 3: 1

### Dicas de montagem:

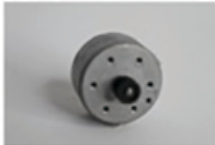

1 - Separe um motor de sucata de leitor de DVD outro aparelho  $ou$ eletrônico.

5

 $0.0019911$ 

Separe duas  $\overline{2}$  $\ddot{\phantom{a}}$ tampinhas e uma fita isolante.

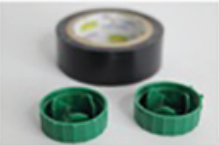

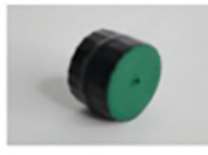

Coloque uma de frente para a outra e passe a fita até ficar firme. Coloque o eixo e prenda tudo no isopor.

### **Cartões: Motores elétricos**

**Exemplo: Aerobarco** 

### **Dicas de montagem:**

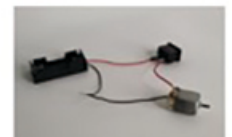

1 - Monte um circuito de um motor com chave de liga e desliga.

2 - Cole o copo na bandeja de modo que fique bem firme.

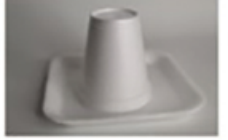

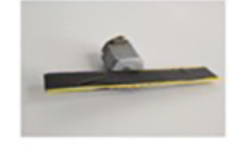

3 - Adapte a hélice no motor e cole tudo no copo. Corte uma parte do copo para que a hélice não esbarre.

Cartões: Motores elétricos

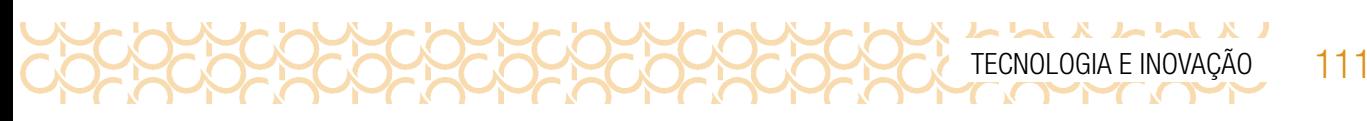

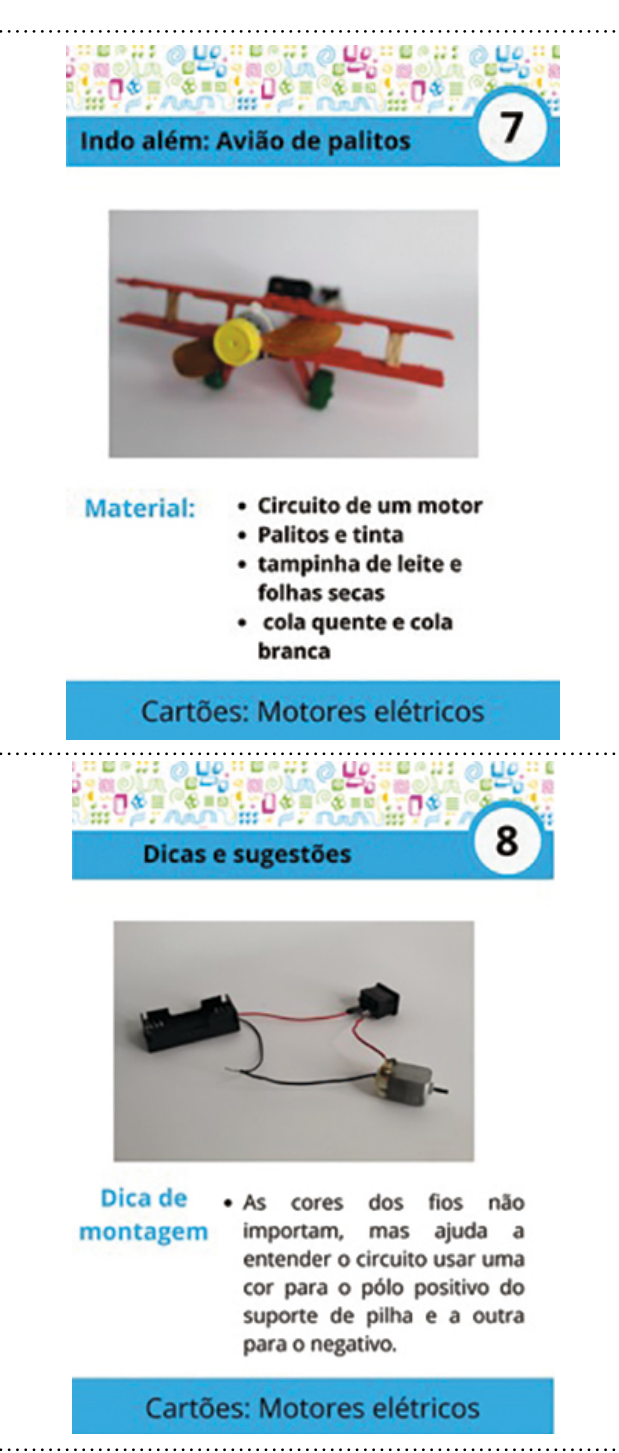

### $1.0*$

 $LO$ .

Indo além: Avião de palitos

#### Dicas de montagem:

 $\mathbf{u}$ 

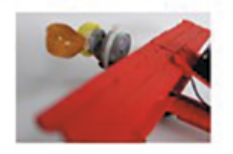

1 - A estrutura é construído usando palitos de picolé usando cola branca e cola quente.

 $\circ$ circuito é  $\overline{2}$  $\sim$ composto por um motor, suporte de pilhas e chave liga desliga.

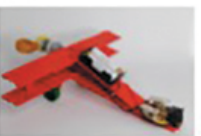

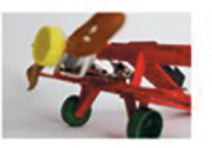

3 - Foram usadas folhas e tampinha de garrafa para a hélice.

#### Cartões: Motores elétricos

#### Œ 中国の ۹ó  $0*$ 安田市 门名目 ை⊗≡ங் 日本書 ŝά Dicas e sugestões

### Dicas de funcionamento:

1 - Para inverter o sentido de rotação dos motores você precisa inverter a polaridade da ligação do motor com as pilhas. Você pode fazer isso invertendo a ligação dos fios entre o motor e as pilhas.

2 - O motor pode parar de rodar se ele for conectado a algo muito pesado ou se as pilhas estiverem acabando.

3 - Para aumentar ou diminuir a velocidade do motor você pode aumentar ou diminuir a tensão aplicada a ele colocando mais ou menos pilhas em série. Porém, a tensão máxima é de 6 V, ou seja, 4 pilhas em série.

### Cartões: Motores elétricos

. . . . . . . . . . . . . .

### Imagem: Rede Brasileira de Aprendizagem Criativa

### REFERÊNCIAS BIBLIOGRÁFICAS

 $\mathbf{x}$ 

- EducaMídia. *P*erguntas para decodificação de mídias*.* Disponível em: https://educamidia.org.br/recurso/protocolo-de- -analise-e-criacao-de-midias. Acesso em: 17 nov. de 2020.
- Internet Segura. *Internet com responsa*. Disponível em: https://internetsegura.br/pdf/internet\_com\_responsa.pdf. Acesso em 07 abr. 2021.
- Portal Volta às Aulas com a Aprendizagem Criativa. *Transforme a sala de aula.* Disponível em: https://www.voltaasaulas. aprendizagemcriativa.org/transforme Acesso em: 08 dez. de 2020.
- Ithaca College. ©Project Look Sharp. Distribuído por www.educamidia.org.br sob a licença Creative Commons Attribution 4.0 International. Disponível em: www.projectlooksharp.org Acesso e: 18 dez. de 2020.
- Rede Brasileira de Aprendizagem Criativa. *Aprendizagem Criativa*. Disponível em: https://aprendizagemcriativa.org/. Acesso em: 08 dez. de 2020.
- Rede Brasileira de Aprendizagem Criativa. *Curso e comunidade sobre a Aprendizagem Criativa. D*esenvolvido pelo Lifelong Kindergarten Group no MIT Media Lab. Disponível em: http://lcl.media.mit.edu. Acesso em: 08 dez. de de 2020.
- RESNICK, Mitchel. *Livro Jardim de infância para a vida toda: por uma aprendizagem criativa, mão na massa e relevante para todos*. Disponível em: https://www.jardimdeinfanciaparaavidatoda.org/. Acesso em: 08 dez. de 2020.
- RUSK, Natalie. *Comece com exploração, não com explicação.* Disponível em: http://gg.gg/NatalieR Acesso em: 08 dez. de 2020.

SCRATCH. Disponível em: https://scratch.mit.edu/. Acesso em 20 jan. de 2021

WARDLE, Claire; DERAKHSHAN, Hossein. *Information disorder: toward an interdisciplinary framework for research and policy making*. Estrasburgo: Council of Europe, 2017. Disponível em: https://rm.coe.int/informationdisorder-toward-an- -interdisciplinary-framework-for-researc/168076277c. Acesso em: 06 ago. de 2020.